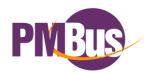

## CO\$EL

# AME Series(-I option) PMBus Communication Manual

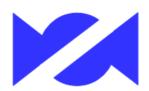

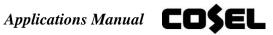

#### **AME** series ---PMBus---

|            |                                                         | Page       |
|------------|---------------------------------------------------------|------------|
| 1. Overvie | èw .                                                    | 1          |
| 2 Evrtand  | ad HADT Wining and Connection                           | 1          |
| 2.1        | ed-UART Wiring and Connection  PMBus pins of AME series | 1          |
| 2.1        | Connection method                                       | 2          |
| 2.3        | PMBus communication cable pattern example               | 2          |
| 2.4        | PMBus communication pull-up resistor value              | 3          |
| 2.5        | Address setting                                         | 3          |
| 3. Data fo | rmat                                                    | 4          |
| 3.1        | Data format for output voltage                          | 4          |
| 3.2        | Other (except output voltage) data format               | 4          |
| 4. Functio | ns of PMBus                                             | 5          |
| 4.1        | Control block                                           | 5          |
| 4.2        | Clock stretching                                        | 6          |
| 4.3        | SMBALERT                                                | 6          |
| 4.4        | Packet error checking(PEC)                              | 6          |
| 5. PMBus   | hardware specifications                                 | 7          |
| 5.1        | Absolute maximum ratings for communication terminals    | 7          |
| 5.2        | Electrical characteristics of communication terminals   | 7          |
| 5.3        | Note                                                    | 7          |
| 6. Comma   | and specification of PMBus                              | 8          |
| 6.1        | Outline of each command                                 | 8          |
| 6.2        | Commands to turn output voltage on/off                  | 11         |
| 6.3        | Commands to set output voltage                          | 15         |
| 6.4        | Commands to set constant current                        | 17         |
| 6.5        | Commands to set output voltage sequence                 | 19         |
| 6.6        | Commands to set accessory functions                     | 24         |
| 6.7        | Monitor commands                                        | 25         |
| 6.8        | State acquisition commands                              | 27         |
| 6.9        | Commands to set address, memory, and communication      | 32         |
| 6.10       | Commands to acquire product information                 | 39         |
| Appendix   |                                                         |            |
| Appendix   | Availability and accuracy of PMBus commands             | Appendix-1 |
|            | index                                                   | I-1        |
| A. Revisio | on history                                              | A-1        |

Note: The contents described in this document are those available at the time of publication and are subject to change without prior notice due to product improvement and corresponding changes in the specifications. Please check the web page of COSEL for the latest version.

We have paid full attention to ensure the accuracy of this document. We will not be responsible for any damages, including those due to misstatement and/or missing information, and indirect faults resulting from the use of the information in this document.

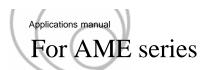

#### 1. Overview

With this product, monitoring of the operational status of the power supply and changing of various set values are possible using the PMBus.

In addition, the non-volatilization memory in AME can maintain various set values and information even if input voltage is shut off.

For detail, refer to PMBus standard spec manual : PMBus Power System Management Protocol Specification

Part I (Revision1.2) and Part II (Revision1.2).

#### 2. PMBus Wiring and Connection

#### 2.1 PMBus pin function of AME series

Tables 2.1 show the pin names and functions of this product, related to the PMBus.

Table 2.1 CN2 PMBus related pin function

| Pin number | Pin name | Function      |
|------------|----------|---------------|
| 1          | SDA      | Serial data   |
| 2          | SGND     | Signal ground |
| 3          | SCL      | Serial clock  |
| 4          | SMBA     | SMBAlert      |
| 5          | ADDR0    | Address bit 0 |
| 6          | ADDR1    | Address bit 1 |
| 7          | ADDR2    | Address bit 2 |
| 8          | SGND     | Signal ground |

Note: AUXG is not isolated from SGND.

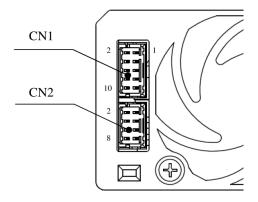

Figure 2.1 AME series connector

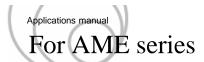

#### 2.2 Connection method

Figure 2.2 shows an example of connection when using PMBus.

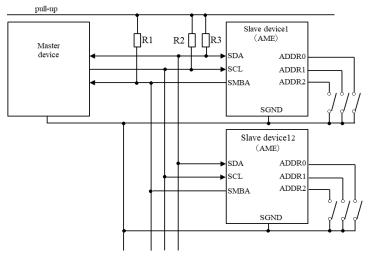

| No. | component | Setting value   |
|-----|-----------|-----------------|
| 1   | R1        | 10kΩ(recommend) |
| 2   | R2        | *1              |
| 3   | R3        | *1              |

\*1: Refer to section 2.4 PMBus communication

Figure 2.2 Example of PMBus connection

#### 2.3 PMBus communication cable pattern example

When connecting the PMBus communication cable, please make sure to minimize noise from outside

and crosstalk by positioning Signal ground between Serial data bus and Serial clock bus as shown Figure 2.3.

Also, make sure of the right setting for the pull-up resistor as parasitic capacitance can happen by way of shielding and length of cabling. (refer to clause 2.4)

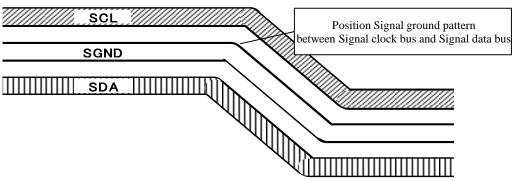

Figure 2.3 Pattern example

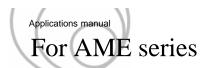

#### 2.4 PMBus communication pull-up resistor value

It is necessary to connect pull-up resistor on Signal data bus and Signal clock bus terminal of PMBus Recommended value of resistor(maximum value) is shown at figure 2.4.

Note: Do not exceed the rated output current of converter's terminal (Section 5.1).

Note: Total parasitic capacitance and input capacitance should be less 400pF. (Including AME terminal capacitance)

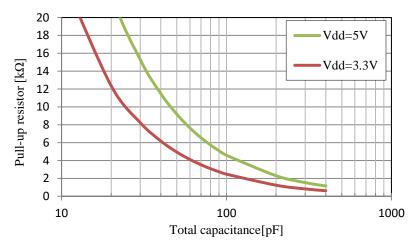

Figure 2.4 Recommended value of pull-up resistor

#### 2.5 Address setting

The address can be set to be one of the seven types from "16" to "23".

The address can be set by selecting the connection between the address setting pins (ADDR0, ADDR1, ADDR2) and the signal ground (SGND).

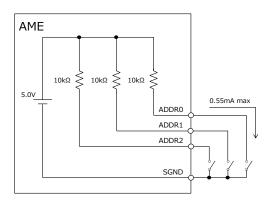

Table 2.2 Address setting

| Fixed value (bit6 - 3) | ADDR2<br>(bit2) | ADDR1<br>(bit1) | ADDR0<br>(bit0) | PMBus<br>Address |
|------------------------|-----------------|-----------------|-----------------|------------------|
|                        | 0               | 0               | 0               | 16               |
|                        | 0               | 0               | 1               | 17               |
|                        | 0               | 1               | 0               | 18               |
| 0010                   | 0               | 1               | 1               | 19               |
| 0010                   | 1               | 0               | 0               | 20               |
|                        | 1               | 0               | 1               | 21               |
|                        | 1               | 1               | 0               | 22               |
|                        | 1               | 1               | 1               | 23               |

0:Short 1:Open

Figure 2.5 Method of address setting

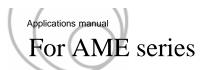

#### 3. Data format

#### 3.1 Data format for output voltage

SUGGESTION Set and read the output voltage(Including AUX voltage) according to the Linear format shown below. Bits 7:5 of VOUT\_MODE [20h] should read "000" for linear mode. N is a 5 bit two's complement binary integer. The mantissa (Part Y) is a 16 bit unassigned binary integer. The voltage (in volts) is calculated by the equation VALUE=  $Y * 2^N$ 

VOUT\_MODE [20h]

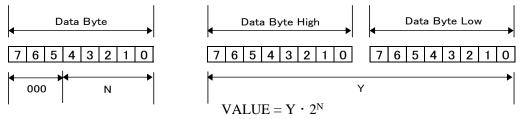

#### 3.2 Other (except output voltage) data format

SUGGESTION: Set and read a command according to the Linear format shown below. N is a 5 bit two's complement integer, which differs depending on the command. The mantissa (Part Y) is an 11 bit, two's complement integer. The parameter is calculated by the equation VALUE=  $Y * 2^N$ 

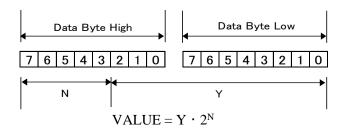

Table 3.1 Index part N value

| No. Item |                         | Display format   |             | Unit       |     |       |    |  |
|----------|-------------------------|------------------|-------------|------------|-----|-------|----|--|
| NO.      | item                    | Display format   | 3.3V - 7.5V | 48V        | 75V | Oilit |    |  |
| 1        | Output voltage          | Linear(Vout)※    | -10 -9      |            |     | V     |    |  |
| 2        | Output current          | Linear(Iout)     | -4          | A          |     |       |    |  |
| 3        | Output power            | Linear(Pout)     |             | W          |     |       |    |  |
| 4        | Input voltage           | Linear(Vin)      |             | V          |     |       |    |  |
| 5        | AUX output voltage      | Linear(Vout)※    |             | V          |     |       |    |  |
| 6        | Starting-up time (Vin)  | Linear(Time_1)   |             | 6          |     |       |    |  |
| 7        | Starting-up time (RC)   | Linear(Time_2)   |             | 5          |     |       |    |  |
| 8        | Temperature             | Linear(Temp)     |             | $^{\circ}$ |     |       |    |  |
| 9        | Fan speed               | Linear(Fan)      |             | rpm        |     |       |    |  |
| 10       | Input-voltage frequency | Linear(Vin_Freq) |             | 0          | •   |       | Hz |  |

Note: Data format for output voltage

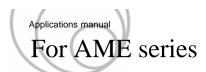

#### 4. Functions of PMBus

#### 4.1 Control block overview

This product has a built-in microcontrollrers and has a built-in RAM (volatile memory) and ROM (non-volatile memory). Parameters stored in the memory are used for the controll of the power supply and PMBus.

Figure 4.1 is a block diagram.

The front-end module has two microcontrollers(primary and secondary) and each output module have one microcontroller (\*\*) .

The secondary microcontrollrer on the front-end is used for PMBus.

The target microcontroller is selected and communicated to change the parameters in each microcontrollrers.

\* The presence or absence of microcontrollers and usability of commands differ depending on the output module.

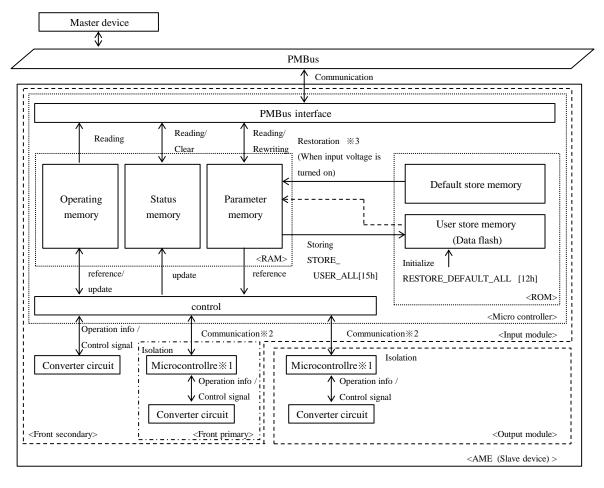

Figure 4.1 Block diagram for PMBus

- **※1** Omit Internal block
- \*2 Use the PAGE command to select the target microcontroller and perform communication.
- \*3 Parameter memory is restored from default store memory or user store memory.

Table 4.1

| N | o. | Status of user store memory                      | Memory source for restoration of Parameter memory | Remark |
|---|----|--------------------------------------------------|---------------------------------------------------|--------|
| 1 | 1  | There is no data (factory shipping status, etc.) | Default store memory                              |        |
| 2 | 2  | There is data                                    | User store memory                                 |        |

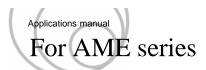

#### 4.2 Clock stretching

AME has a clock stretching function.

Use a master device that can support clock stretching.

The clock stretch time differs depending on the command and the target microcontroller.

#### 4.3 SMBALERT

SMBALERT protocol is also supported by the module. The module can alert the PMBus master that it has an active status or alarm condition. (Refer to standard manual of SMBus for details: System Management Bus(SMBus) Specification Ver 2.0)

Note: When multiple slave devices issue SMBALERT signal at the same time, it is not possible to make judgment for slave address by ARA.

(Initial state: ARA is invalid)

If alarm condition continues, execute ARA operation again after executing CLEAR\_FAULTS [03h]. If it is difficult to remove the abnormal operation, perform analysis of the abnormal operation without disabling ARA with MFR\_ARA\_CONFIG [E0h] during power off or without executing CLEAR\_FAULTS [03h].

#### 4.4 Packet error checking (PEC)

This product supports packet error checking (PEC).

We recommend using PEC when you implement PMBus communication.

(Refer to standard manual of SMBus for details : System Management Bus(SMBus) Specification Ver 2.0)

If an error occurs in the communication data, such as the output voltage set value is written abnormal value, possibly to damage the load device.

When not using the PEC, to check that the communication error does not occur.

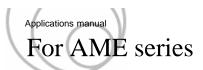

### 5. PMBus hardware specification

5.1 Absolute maximum ratings for communication terminals

Table 5.1 shows the absolute maximum ratings of the PMBus terminals.

Table 5.1 Absolute maximum ratings

| No. | Item                   | Min  | Max | Unit | Remark |
|-----|------------------------|------|-----|------|--------|
| 1   | Input voltage          | -0.3 | 5.5 | V    |        |
| 2   | Maximum output current | -4   | -   | mA   |        |

5.2 Electrical characteristics of communication terminals

Table 5.2 shows the electrical characteristics of the PMBus terminals.

Table 5.2 Electrical characteristics

| No. | Item                                      | Min | Max | Unit | Remark |
|-----|-------------------------------------------|-----|-----|------|--------|
| 1   | Input pull-up voltage                     | 2.7 | 5.5 | V    |        |
| 2   | Input High level voltage                  | 2.1 | -   | V    |        |
| 3   | Input Low level voltage                   | -   | 0.8 | V    |        |
| 4   | Output Low level voltage                  | -   | 0.5 | V    |        |
| 5   | Output High level open drain Leak current | -   | 0.2 | mA   |        |
| 6   | PMBus communication frequency range       | 10  | 400 | kHz  |        |

5.3 Note

Wait for more than 300us after stop-condition. If the wait time is short, the slave cannot communicaton.

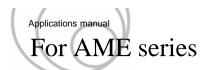

## 6. Command specification of PMBus

#### 6.1 Outline of each command

Table 6.1(1/3), 6.1(2/3) and 6.1(3/3) are outline of commands in Extended-UART.

The corresponding commands differ depending on the module. See Appendix for corresponding commands.

Some commands require selection of the setting target by "PAGE". See to 6.9.1 for the target command.

Table 6.1 Outline of each command (1/3)

|     |                                         |     | . ,                                                                                                    |     |
|-----|-----------------------------------------|-----|----------------------------------------------------------------------------------------------------|-----|
| 6.2 | Commands to turn output voltage on/off  |     |                                                                                                    |     |
| 1   | OPERATION                               | 01h | Enabling or disabling the output in the selected slot.                                                  | R/W |
| 2   | MFR_OPERATION_STATE                     | EEh | Returns the output ON/OFF status.                                                                       | R   |
| 3   | MFR_OPERATION_SLOT                      | D8h | Returns the output in the arbitrary slot ON/OFF status.                                                 | R/W |
| 4   | MFR_GI                                  | D7h | Activating or deactivating the GI(Global Inhibit).                                                      | R/W |
| 5   | MFR_CTL_RESET_LATCH                     | E1h | Clearing latch off.                                                                                     | S   |
| 6.3 | Commands to set output voltage          |     |                                                                                                    |     |
| 1   | VOUT_MODE                               | 20h | Returns an output voltage format form.                                                                  | R   |
| 2   | VOUT_COMMAND                            | 21h | Setting the output voltage.                                                                             | R/W |
| 3   | MFR_VOUT_FACTORY_SETTING                | E3h | Restoring a factory setting for the output voltage.                                                     | S   |
| 4   | MFR_VOUT_REFERENCE                      | EAh | Returning the controlling value for the output voltage.                                                 | R   |
| 5   | VOUT_MAX                                | 24h | Setting a upper limit for the output voltage adjustment range.                                          | R/W |
| 6   | MFR_VOUT_MIN                            | D3h | Setting a lower limit for the output voltage adjustment range.                                          | R/W |
| 7   | MFR_VOUT_LIMIT_FACTORY_SETTING          | E5h | Restoring a factory default value of a upper and a lower limit for the output voltage adjustment range. | S   |
| 6.4 | Commands to set constant current        |     |                                                                                                    |     |
| 1   | MFR_CC_MODE                             | D1h | Sets the setting method of constant current.                                                            | R/W |
| 2   | MFR_CC                                  | D0h | Setting a value of the constant current.                                                                | R/W |
| 3   | MFR_CC_FACTORY_SETTING                  | E4h | Restoring a factory default value of the constant current.                                              | S   |
| 4   | MFR_CC_REFERENCE                        | EBh | Returning the controlling value for the constant current.                                               | R   |
| 5   | MFR_CC_MAX                              | D2h | Setting a upper limit for the constant current adjustment range.                                        | R/W |
| 6   | MFR_CC_LIMIT_FACTORY_SETTING            | E6h | Restoring a factory default value of a upper limit for the constant current.                            | S   |
| 7   | MFR_CC_CONTROL                          | DFh | Setting a controlled variable of the constant current.                                                  | R/W |
| 6.5 | Commands to set output voltage sequence |     |                                                                                                    |     |
| 1   | MFR_TON_DELAY_SLOT                      | D9h | Setting a power-on delay time.                                                                          | R/W |
| 2   | MFR_TON_DELAY_SLOT_FACTORY_SETTING      | E7h | Restoring a factory default value of the power-on delay time.                                           | S   |
| 3   | TOFF_DELAY                              | 64h | Setting a power-off delay time.                                                                         | R/W |
| 4   | MFR_TOFF_DELAY_FACTORY_SETTING          | E8h | Restoring a factory default value of the power-off delay time.                                          | S   |
| 5   | MFR_TON_DELAY_VIN                       | DAh | Setting delay time for activation after AC input.                                                       | R/W |
| 6   | MFR_RAMP_RATE                           | DBh | Setting a ramp rate of the output voltage.                                                              | R/W |
| 7   | VIN_ON                                  | 35h | Setting a stopping voltage for AC input.                                                                | R/W |
| 8   | VIN_OFF                                 | 36h | Setting a stopping voltage for AC input.                                                                | R/W |
|     |                                         |     |                                                                                                    |     |

R: Read command W: Write command

S : Send command

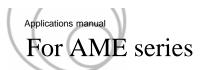

Table 6.1 Outline of each command (2/3)

|     | 1 able                              | 6.1 Out | line of each command (2/3)                                                                    |     |
|-----|-------------------------------------|---------|-----------------------------------------------------------------------------------------------|-----|
| 6.6 | Commands to set accessory functions |         |                                                                                               |     |
| 1   | MFR_FAN_MODE                        | D6h     | Set the fan control method, automatic or full speed                                           | R/W |
| 2   | MFR_AUX_VOUT                        | DCh     | Setting the output voltage for the AUX power.                                                 | R/W |
| 3   | VIN_UV_WARN_LIMIT                   | 58h     | Setting the input low voltage warning threshold                                               | R/W |
| 6.7 | Monitor commands                    |         |                                                                                               |     |
| 1   | READ_VIN                            | 88h     | Returning a value of the input voltage.                                                       | R   |
| 2   | MFR_READ_VIN_FREQUENCY              | E9h     | Returning a value of the input frequency.                                                     | R   |
| 3   | READ_VOUT                           | 8Bh     | Returning a value of the output voltage.                                                      | R   |
| 4   | READ_IOUT                           | 8Ch     | Returning a value of the output current.                                                      | R   |
| 5   | READ_POUT                           | 96h     | Returning a value of the output power.                                                        | R   |
| 6   | READ_FAN_SPEED_1                    | 90h     | Returning a value of the rotation-speed control for the built-in aircooling fan 1.            | R   |
| 7   | READ_FAN_SPEED_2                    | 91h     | Returning a value of the rotation-speed control for the built-in aircooling fan 2.            | R   |
| 8   | READ_TEMPERATURE_1                  | 8Dh     | Returning a value of the temperature for internal components.                                 | R   |
| 6.8 | State acquisition commands          |         |                                                                                               |     |
| 1   | CLEAR_FAULTS                        | 03h     | Clear the" STATUS Register" after any fault occurs and reset the SMBALERT signal              | S   |
| 2   | SMBALERT_MASK                       | 1Bh     | Prevent a warning or fault condition from asserting the SMBALERT signal                       | R/W |
| 3   | STATUS_BYTE                         | 78h     | Returns the error state                                                                       | R/W |
| 4   | STATUS_WORD                         | 79h     | Returns the error state                                                                       | R/W |
| 5   | STATUS_INPUT                        | 7Ch     | Return the input state                                                                        | R/W |
| 6   | STATUS_TEMPERATURE                  | 7Dh     | Returns the temperature error state                                                           | R/W |
| 7   | STATUS_CML                          | 7Eh     | Returns the communication error state                                                         | R/W |
| 8   | STATUS_MFR_SPECIFIC                 | 80h     | Returns specific error state (For what error?)                                                | R/W |
| 9   | STATUS_FANS_1_2                     | 81h     | Returns the built-in fan error state                                                          | R/W |
| 10  | MFR_ARA_CONFIG                      | E0h     | Sets the SMBAleat configure                                                                   | R/W |
| 11  | MFR_STOP_CODE                       | FCh     | Returns the code indicating the stop status                                                   | R   |
| 12  | MFR_READ_TOTAL_INPUT_TIME_1         | EFh     | Returning an accumulated time that the input voltage has been applied. (minute)               | R   |
|     | MFR_READ_TOTAL_INPUT_TIME_2         | F0h     | Returning an accumulated time that the input voltage has been applied. (low 16 bits of hour)  | R   |
|     | MFR_READ_TOTAL_INPUT_TIME_3         | Flh     | Returning an accumulated time that the input voltage has been applied. (high 16 bits of hour) | R   |
| 13  | MFR_READ_TOTAL_OUTPUT_TIME_1        | F2h     | Returning an accumulated operation time. (minute)                                             | R   |
|     | MFR_READ_TOTAL_OUTPUT_TIME_2        | F3h     | Returning an accumulated operation time. (low 16 bits of hour)                                | R   |
|     | MFR_READ_TOTAL_OUTPUT_TIME_3        | F4h     | Returning an accumulated operation time. (high 16 bits of hour)                               | R   |
|     |                                     |         |                                                                                               |     |

R : Read commandW : Write commandS : Send command

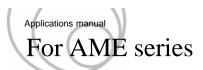

Table 6.1 Outline of each command (3/3)

|                                              |                 | * *                                                     |     |
|----------------------------------------------|-----------------|---------------------------------------------------------|-----|
| 6.9 Commands to set address, memory, and     | l communication | on                                                      |     |
| 1 PAGE                                       | 00h             | Setting a selected slot.                                | R/W |
| 2 CAPABILITY                                 | 19h             | Returns the support status of the communication         | R   |
| 3 WRITE_PROTECT                              | 10h             | Control writing to the PMBus interface device           | R/W |
| 4 STORE_USER_ALL                             | 15h             | Storing settings into the internal non-volatile memory. | S   |
| 5 RESTORE_DEFAULT_ALL                        | 12h             | Restoring a factory default for settings.               | S   |
| 6 MFR_ACCUMULATE_MODE                        | F6h             | Enables or disables switching accumulation mode         | R/W |
| 7 MFR_ACCUMULATE_EXEC                        | F7h             | Execution command in the accumulation mode.             | S   |
| 8 MFR_READ_ACCUMULATE_DATA                   | F8h             | Returns buffer in the accumulation mode                 | R   |
| 9 MFR_CLEAR_ACCUMULATE_DATA                  | F9h             | Erasing buffer in the accumulation mode.                | S   |
| 10 MFR_ADDRESS                               | D4h             | Setting a communication address.                        | R/W |
| 11 MFR_READ_ADDRESS                          | EDh             | Returning a communication address.                      | R   |
| 6.10 Commands to acquire product information | ation           |                                                         |     |
| 1 PMBUS_REVISION                             | 98h             | Returns the revision of the PMBus implemented           | R   |
| 2 MFR_SERIAL                                 | 9Eh             | Returns the product serial number (ASCII)               | R   |
| 3 MFR_MODEL                                  | 9Ah             | Returns the product name (ASCII)                        | R   |
| 4 MFR_LOCATION                               | 9Ch             | Returns manufacturing location of the product           | R   |
| 5 MFR_RATED_VOUT                             | FAh             | Returning the rated voltage of the model.               | R   |
| 6 MFR_RATED_IOUT                             | FBh             | Returning the rated current of the model.               | R   |

R : Read commandW : Write commandS : Send command

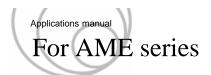

The function and the setting method for each command are shown below.

Notation

6.x.x VOUT\_COMMAND

[21h]

R/W Word

PAGE

Command name

Command code

Communication format

Representing a command that needs to select(\*) the target.

(Refer to 6.9.1 for the detail.)

\*It is necessary to select the microcontroller of communication target,

because the power supply has multiple microcontrollers.(Refer to Appendix 4.1.)

6.2 Commands to turn output voltage on/off

#### 6.2.1 OPERATION [01h] R/W Byte

PAGE

This is a command to enable the output voltage. (Remote on/off function.)

With this command, the output voltage can be turned ON or OFF.

When OFF is specified by the RC2 terminal, the output voltage will not turn ON.

| bit             | 7   | 6   | 5 | 4 | 3 | 2 | 1 | 0 | Remark |
|-----------------|-----|-----|---|---|---|---|---|---|--------|
| Initial setting | 1   | 0   | 0 | 0 | 0 | 0 | 0 | 0 | 80h    |
| Access          | R/W | R/W | R | R | R | R | R | R |        |

| No. |        | sett   | ting   |        | Output | Explanation                                                        |
|-----|--------|--------|--------|--------|--------|--------------------------------------------------------------------|
| NO. | bit7-6 | bit5-4 | bit3-2 | bit1-0 | Output | Explanation                                                        |
| 1   | 00     | XX     | XX     | XX     | OFF    | Power supply stops (No DC Output)                                  |
| 2   | 01     | XX     | XX     | XX     | OFF    | Stop by sequence TOFF_DELAY [64h]、 TOFF_FALL [65h] (not supported) |
| 3   | 10     | 00     | XX     | XX     | ON     | Set output voltage to value of VOUT_COMMAND [21h]                  |
| 4   | 10     | 01     | 01     | XX     | ON     | Set output voltage value of VOUT_MARGIN_LOW [26h] (not supported)  |
| 5   | 10     | 01     | 10     | XX     | ON     | Set output voltage value of VOUT_MARGIN_LOW [26h] (not supported)  |
| 6   | 10     | 10     | 01     | XX     | ON     | Set output voltage value of VOUT_MARGIN_HIGH [25h] (not supported) |
| 7   | 10     | 10     | 10     | XX     | ON     | Set output voltage value of VOUT_MARGIN_HIGH [25h] (not supported) |

XX : Ignore

When the output is turned off in item No. 1 or 2, the output voltage is turned off regardless of the setting of MFR\_OPERATION\_SLOT [D8h].

If the input module is set as target module, all outputs are target module.

Refer to "About a combination of commands to turn output voltage on/off" that is after section 6.2.5 if you use another command that turn output voltage on/off.

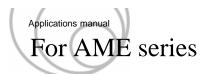

#### 6.2.2 MFR\_OPERATION\_STATE [EEh] Read Byte

PAGE

Returns the ON/OFF status of the output voltage.

| bit             | 7 | 6 | 5 | 4 | 3 | 2 | 1 | 0 | Remark |
|-----------------|---|---|---|---|---|---|---|---|--------|
| Initial setting | 0 | 0 | 0 | 0 | 0 | 0 | 0 | 1 | 01h    |
| Access          | R | R | R | R | R | R | R | R |        |

| No. | bit     | Value   | Explanation |
|-----|---------|---------|-------------|
| 1   | bit 7-1 | 0000000 | None        |
| 2   | bit 0   | 0       | No output   |
| 3   | DIL U   | 1       | Output      |

If the input module is target, an error is returned.

If the instruction is executed on an output module other than the supported output modules, an error is returned.

(PAGE selection error : Refer to 6.8.8)

\*Module R can Refer to 6.2.3.

#### 6.2.3 MFR\_OPERATION\_SLOT [D8h] R/W Byte

This is a command to enable the output voltage. (Remote on/off function.)

With this command, the output voltages of the arbitrary slots get inhibited. The target slots are set by each bit. Refer to "About a combination of commands to turn output voltage on/off" that is after section 6.2.5 if you use another command that turn output voltage on/off.

| bit             | 7 | 6   | 5   | 4   | 3   | 2   | 1   | 0   | Remark |
|-----------------|---|-----|-----|-----|-----|-----|-----|-----|--------|
| Initial setting | 0 | 1   | 1   | 1   | 1   | 1   | 1   | 1   | 7Fh    |
| Access          | R | R/W | R/W | R/W | R/W | R/W | R/W | R/W |        |

X The bit for blank slot is "0".

| Value of each bit | Value:1 ⇒ Output    |  |
|-------------------|---------------------|--|
| value of each off | Value:0 ⇒ No output |  |

| No. | bit  | Explanation           |
|-----|------|-----------------------|
| 1   | bit7 | None                  |
| 2   | bit6 | Slot 6 is target.     |
| 3   | bit5 | Slot 5 is target.     |
| 4   | bit4 | Slot 4 is target.     |
| 5   | bit3 | Slot 3 is target.     |
| 6   | bit2 | Slot 2 is target.     |
| 7   | bit1 | Slot 1 is target.     |
| 8   | bit0 | All slots are target. |

XIt cannot be set for AME400F and AME600F. The default value is "0".

When the outputs of all slots are turned ON in item No. 8, the output keeps enabled the output keep ON regardless of the setting of each slot.

#### 6.2.4 MFR\_GI [D7h] R/W Byte

This command gets the GI activated.

When the GI activates, the built-in fan and all outputs excluding AUX power stop.

| bit             | 7 | 6 | 5 | 4 | 3 | 2   | 1 | 0   | 備考  |
|-----------------|---|---|---|---|---|-----|---|-----|-----|
| Initial setting | 0 | 0 | 0 | 0 | 0 | 0   | 1 | 1   | 01h |
| Access          | R | R | R | R | R | R/W | R | R/W |     |

| No. | bit     | Value | Explanation                                                       |  |  |  |
|-----|---------|-------|-------------------------------------------------------------------|--|--|--|
| 1   | bit 7-3 | 00000 | None                                                              |  |  |  |
| 2   | bit 2   | 0     | GI terminal fanction : GI                                         |  |  |  |
| 3   | 1       |       | GI terminal fanction: RC (Only the module stopped by function RC) |  |  |  |
| 4   | bit 1   | 0     | state of "GI"(all outputs excluding the AUX power)                |  |  |  |
| 5   | OIL I   | 1     | Normal output                                                     |  |  |  |
| 6   | bit 0   | 0     | state of "GI"(all outputs excluding the AUX power)                |  |  |  |
| 7   | on o    | 1     | Normal output                                                     |  |  |  |

This cannot enable any output which have been inhibited by the GI terminal.

And, this cannot enable any output which have been inhibited by the remote on/off function.

Refer to "About a combination of commands to turn output voltage on/off" that is after section 6.2.5 if you use another command that turn output voltage on/off.

#### 6.2.5 MFR\_CTL\_RESET\_LATCH [E1h] Send

This command deactivates the latch that have been activated by OVP, etc.

#### About a combination of commands to turn output voltage on/off

There are several comannds to turn output voltage on/off, (Table 6.2.1) combitation of which include unavailable usage.

Table 6.2.2 shows whether the output voltage is turned on when the command is transmitted to turn output voltage on after another command transmitted to turn output voltage off.

Table 6.2.1 The list of commands to turn output voltage on/off

| No. | Item                    | bit7-0              | PAGE[00h] bit | Explanation             | Mode               |
|-----|-------------------------|---------------------|---------------|-------------------------|--------------------|
| 1   | Operation[01h]          | 1000XXXX            | 00000000      | All slots ON            | Start 1            |
| 2   | Operation[01h]          | 1000XXXX            | 00000YYY %1   | Each slots ON           | Start <sup>2</sup> |
| 3   | MFR_OPERATION_SLOT[D8h] | 00000001            |               | All slots ON            | Start@             |
| 4   | MFR_OPERATION_SLOT[D8h] | 0YYYYYY0 <b>%</b> 1 | No set target | Each slots ON           | Start®             |
| 5   | MFR_GI[D7h]             | 00000001            |               | All slots ON            | Start©             |
| 6   | Operation[01h]          | 00XXXXXX            | 00000000      | All/each slots OFF with | Stop(1)            |
| 7   | Operation[01h]          | 00XXXXXX            | 00000YYY X1   | no sequence             | Stop2              |
| 8   | Operation[01h]          | 01XXXXXX            | 00000000      | All/each slots OFF with | Stop3              |
| 9   | Operation[01h]          | 01XXXXXX            | 00000YYY %1   | sequence                | Stop@              |
| 10  | MFR_OPERATION_SLOT[D8h] | 00000000            |               | All slots OFF           | Stop <sup>®</sup>  |
| 11  | MFR_OPERATION_SLOT[D8h] | 0YYYYYY0 <b>※</b> 1 | No set target | Each slots OFF          | Stop®              |
| 12  | MFR_GI[D7h]             | 00000000            |               | state of "GI"           | Stop©              |

XX:Ignore

YY:0 or 1

X1 means setting each slot

Table 6.2.2 The combinations of commands to turn on/off

( $\bigcirc$ : able to start  $\times$ : not able to start)

| No. | Mode    | Start 1        | Start <sup>2</sup> | Start@         | Start®         | Start©         |
|-----|---------|----------------|--------------------|----------------|----------------|----------------|
| 1   | Stop(1) | O <sub>1</sub> | ×                  | ×              | ×              | ×              |
| 2   | Stop2   | O <sub>1</sub> | O <sub>1</sub>     | O2             | O2             | ×              |
| 3   | Stop3   | O <sub>1</sub> | ×                  | ×              | ×              | ×              |
| 4   | Stop4   | O <sub>1</sub> | O <sub>1</sub>     | O <sub>1</sub> | O1             | ×              |
| 5   | Stop@   | O <sub>1</sub> | O <sub>1</sub>     | O <sub>1</sub> | O <sub>1</sub> | ×              |
| 6   | Stop®   | O <sub>1</sub> | O <sub>1</sub>     | O <sub>1</sub> | O <sub>1</sub> | ×              |
| 7   | Stop©   | ×              | ×                  | ×              | ×              | O <sub>1</sub> |

 $O_1$ : starting up usually

 $\ensuremath{\mathsf{O}}\xspace_2$  : starting up remaining last command with no sequence (Refer to Table 6.2.3)

Table 6.2.3 shows whether usual state and the states indicated in table 6.2.2 are able to be turned off with sequence of TOFF\_DELAY[64h].

Table 6.2.3 Having sequence or not when turned off

(O: turned off with sequence  $\times$ : turned off with no sequence)

| No. | state                               | Th      | e commands to tu | ırn output voltage | output voltage off |  |  |
|-----|-------------------------------------|---------|------------------|--------------------|--------------------|--|--|
| NO. | state                               | Stop①/② | Stop3/4          | Stop5/6            | Stop 7             |  |  |
| 1   | usual state/O1 state at table 6.2.2 | ×       | 0                | 0                  | 0                  |  |  |
| 2   | O2 state at table 6.2.2             | ×       | 0                | ×                  | ×                  |  |  |

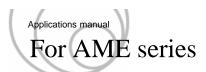

#### 6.3 Commands to set output voltage

The target of commands to set the output voltage is the output module.

If the input module is target, an error is returned.

If the instruction is executed on an output module other than the supported output modules, an error is returned.

(PAGE selection error : Refer to 6.8.8)

If a value outside the settable range is entered, an error is returned.

(Unsupported data: Refer to 6.8.7)

#### 6.3.1 VOUT\_MODE [20h] Read Byte

It reads an output voltage format form.

PAGE

| No. | bit    | Value | Explanation                                                      |  |  |  |  |  |  |
|-----|--------|-------|------------------------------------------------------------------|--|--|--|--|--|--|
| 1   |        | 000   | Vo format is linear mode                                         |  |  |  |  |  |  |
| 2   | bit7-5 | 001   | Vo format is VID mode (not supported)                            |  |  |  |  |  |  |
| 3   |        | 010   | Vo format is Direct mode (not supported)                         |  |  |  |  |  |  |
| 4   | bit4-0 | 10111 | It shows the index parts N of the Linear mode by 2 of complement |  |  |  |  |  |  |
| 4   | 0114-0 | 10110 | it shows the fidex parts is of the Emeat mode by 2 of complement |  |  |  |  |  |  |

#### 6.3.2 VOUT\_COMMAND [21h] R/W Word

PAGE

This command sets the output voltage.

The minimum setting unit is 0.001V (output module V is 0.01V).

When "Output voltage setting by VTRM terminal" function is enabled, this command does not work.

It cannot be set to the value which exceeds the upper limit of the output voltage adjustment range.

It cannot be set to the value which exceeds the upper limit that have been set by "SET\_VOUT\_UPPER\_LIMIT"

It cannot be set to the value which exceeds the lower limit that have been set by "SET\_VOUT\_LOWER\_LIMIT"

| Display format | Linear (Vout) |
|----------------|---------------|

The output voltage is set by this command regardless of the voltage adjustment by the internal potentiometer.

The output voltage can be adjusted by the internal potentiometer even after this command has been transmitted.

If the input voltage was shut off, the output voltage set by this command is reset but the one set by the potentiometer remains.

| Table 6.3.1 | "VOUT_COMMAND" | Operation example | (AM06-xxxB) |
|-------------|----------------|-------------------|-------------|
|-------------|----------------|-------------------|-------------|

| Operation |                                          | Slot1 Output | Remark                 |
|-----------|------------------------------------------|--------------|------------------------|
| 1         | Power on                                 | 12.0V        |                        |
| 2         | Adjust output voltage to 12.3V by volume | 12.3V        | +0.3V by volume        |
| 3         | PAGE でスロット1を選択                           | 12.3V        |                        |
| 4         | Send "VOUT_COMMAND" & "10000"            | 10.0V        |                        |
| 5         | Adjust output voltage to 10.2V by volume | 10.2V        | +0.2V by volume        |
| 6         | Input voltage off                        | 0V           | +0.3V & +0.2V => +0.5V |
| 7         | Input voltage on                         | 12.5V        | +0.3V & +0.2V => +0.5V |

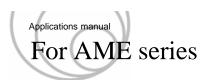

#### 6.3.3 MFR\_VOUT\_FACTORY\_SETTING [E3h] Send

PAGE

This command restores the output voltage set by "SET\_VOUT" command to the factory default value.

This command does not reset the adjustment by the internal potentiometer.

Table 6.3.2 "MFR\_VOUT\_FACTORY\_SETTING" Operation example (AM06-xxxB)

|   | Operation                                | Slot1 Output | Remark                 |
|---|------------------------------------------|--------------|------------------------|
| 1 | Power on                                 | 12.0V        |                        |
| 2 | Adjust output voltage to 12.3V by volume | 12.3V        | +0.3V by volume        |
| 3 | PAGE でスロット1を選択                           | 12.3V        |                        |
| 4 | Send "VOUT_COMMAND" & "10000"            | 10.0V        |                        |
| 5 | Adjust output voltage to 10.2V by volume | 10.2V        | +0.2V by volume        |
| 6 | Send "MFR_VOUT_FACTORY_SETTING"          | 12.5V        | +0.3V & +0.2V => +0.5V |

The value of the output voltage that has been stored in the non-volatile memory by

#### 6.3.4 MFR\_VOUT\_REFERENCE [EAh] Read Word

PAGE

This command returns the controlling value for the output voltage.

<sup>\*</sup> If the state has changed by volume adjustment, etc., the return value will be different from the value set by "SET\_VOUT".

#### 6.3.5 VOUT MAX [24h] R/W Word

less.

PAGE

This command sets a upper limit for the output voltage adjustment range.

The minimum setting unit is 0.1V (output module V is 1V).

This setting is applied to all operations related to the voltage adjustment (Internal potentiometer, VTRM terminal, "VOUT\_COMMAND [21h]" command).

The voltage exceeding this upper limit is not outputted even in the constant current operation.

When the specified value is lower than the output voltage, the output voltage changes to the specified value. It cannot be set to the value which is the lower limit which has been set by "MFR\_VOUT\_MIN [D3h]" or

It cannot be set to the value which exceeds the upper limit of the output voltage adjustment range.

| Display format | Linear (Vout) |
|----------------|---------------|

#### 6.3.6 MFR\_VOUT\_MIN [D3h] R/W Word

PAGE

This command sets a lower limit for the output voltage adjustment range.

The minimum setting unit is 0.1V (output module V is 1V).

This setting is applied to all operations related to the voltage adjustment (Internal potentiometer, VTRM terminal, "VOUT\_COMMAND [21h]" command).

During the constant current operation, the output voltage may get lower than this value.

It cannot be set to the value which is the upper limit which has been set by "VOUT MAX [24h]" or more.

| Display format | Linear (Vout) |
|----------------|---------------|

#### 6.3.7 MFR\_VOUT\_LIMIT\_FACTORY\_SETTING [E5h] Send

PAGE

This command restores the value set by "VOUT\_MAX [24h]" and

"MFR\_VOUT\_MIN [D3h]" to the factory defaults.

The value of the upper and lower limit of the output voltage that have been stored in the non-volatile memory by "SYS\_STORE\_USER\_SETTING" command does not change.

<sup>&</sup>quot;SYS\_STORE\_USER\_SETTING" command does not change.

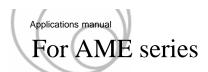

#### 6.4 Commands to set constant current

The target of commands to set the constant current is the output module.

If the input module is target, an error is returned.

If the instruction is executed on an output module other than the supported output modules, an error is returned.

(PAGE selection error: Refer to 6.8.8)

If a value outside the settable range is entered, an error is returned.

(Unsupported data: Refer to 6.8.7)

Modules in parallel cannot be used with the constant current operation. (This command cannot be used for parallel operation.)

#### 6.4.1 MFR\_CC\_MODE [D1h] R/W Byte

Setting method for constant current operation.

PAGE

**PAGE** 

| bit             | 7 | 6 | 5 | 4 | 3 | 2 | 1 | 0   | Remark |
|-----------------|---|---|---|---|---|---|---|-----|--------|
| Initial setting | 0 | 0 | 0 | 0 | 0 | 0 | 0 | 0   | 00h    |
| Access          | R | R | R | R | R | R | R | R/W |        |

| No. | bit                                                                  | Value   | Explanation           |  |  |
|-----|----------------------------------------------------------------------|---------|-----------------------|--|--|
| 1   | bit 7-1                                                              | 0000000 | Vone                  |  |  |
| 2   | bit 0   0   Sets by Itrm terminal   1   Sets by MFR_CC [D0h] command |         | Sets by Itrm terminal |  |  |
| 3   |                                                                      |         |                       |  |  |

#### 6.4.2 MFR\_CC [D0h] R/W Word

This command sets the value for the constant current.

It cannot be set to the value which exceeds the upper limit that have been set by "MFR\_CC\_MAX [D2h]" command.

It cannot be set to the value which exceeds the rated current.

| Display format | Linear (Iout) |
|----------------|---------------|

The factory default is that the constant current can be set by the voltage on the ITRM terminal. The value set by this command get enabled if "MRF\_CC\_MODE [D1h]" command is transmitted. The order of transmitting "MRF\_CC\_MODE [D1h] "MFR\_CC [D0h]" command is no object.

#### 6.4.3 MFR\_CC\_FACTORY\_SETTING [E4h] Send

PAGE

This command restores the value of the constant current set by "MFR\_CC [D0h]" command to the factory default.

The value of the constant current that has been stored in the non-volatile memory by "STORE\_USER\_ALL [15h]" command does not change.

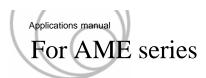

#### 6.4.4 MFR\_CC\_REFERENCE [EBh] Read Word

PAGE

This command returns the controlling value for the constant current.

| Display format | Linear (Iout) |
|----------------|---------------|

<sup>\*</sup> If the state has changed by any protection, etc., the return value will be different from the value set by "SET\_CC".

#### 6.4.5 MFR\_CC\_MAX [D2h] R/W Word

PAGE

This command sets the upper limit of the setting of the constant current.

The minimum setting unit is 0.1A.

When the specified value is lower than the controlling value of the constant current, the constant current changes to the specified value.

It cannot be set to the value which exceeds the rated current.

| Display format | Linear (Iout) |
|----------------|---------------|

#### 6.4.6 MFR\_CC\_LIMIT\_FACTORY\_SETTING [E6h] Send

PAGE

This command restores the value set by "SET\_CC\_LIMIT" command to the factory default.

The upper limit of the constant current that has been stored in the non-volatile memory by "STORE\_USER\_ALL [15h]" command does not change.

#### 6.4.7 MFR\_CC\_CONTROL [DFh] R/W Byte

PAGE

This command sets a controlled variable of the constant current.

When the constant current is set by "MFR\_CC\_MODE [D1h]" command, etc, the time to the setting value can be selected. The larger the control amount adjusts the constant current to the setting value faster.)

This setting is enabled under the constant current operation.

| bit             | 7 | 6 | 5 | 4 | 3 | 2   | 1   | 0   | Remark |
|-----------------|---|---|---|---|---|-----|-----|-----|--------|
| Initial setting | 0 | 0 | 0 | 0 | 0 | 0   | 0   | 0   | 00h    |
| Access          | R | R | R | R | R | R/W | R/W | R/W |        |

| No. | bit     | Settable range | Status                |             |
|-----|---------|----------------|-----------------------|-------------|
| 1   |         | 00000000       | Default               |             |
| 2   |         | 0000001        | Default $\times$ 0.2  | (Slow)      |
| 3   | bit 7-0 | 00000010       | $Default \times 2$    | (Fast)      |
| 4   |         | 00000011       | Default $\times$ 4    | (Fast)      |
| 5   |         | 00000100       | Default $\times$ 28.8 | (Very Fast) |

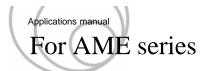

#### 6.5 Commands to set output voltage sequence

If a value outside the settable range is entered, an error is returned.

(Unsupported data: Refer to 6.8.7)

#### 6.5.1 MFR\_TON\_DELAY\_SLOT [D9h] R/W Word

PAGE

This command sets the value of the delay time, in ms, from when power conversion is ready to when it starts. (See Figure 6.5.1.)

The setting by this command causes a delay due to the processing time of the slave which is the AME series

This is enabled at AC input with power conversion ready, but the internal delay of up to 800ms occurs.

The factory default is "0".

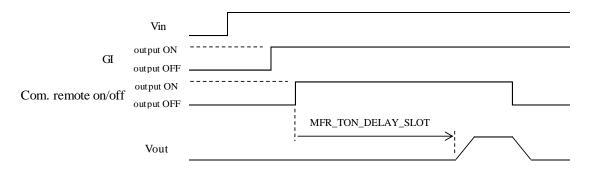

<sup>\*</sup>The power conversion starts after delay time set by

Figure 6.5.1 Timing diagram of "SET\_TON\_DELAY\_SLOT"

| Specified range | 0 - 30016       |
|-----------------|-----------------|
| Display format  | Linear (Time_2) |

Since the data format is Linear (Time\_2), the setting range is input every "32".

No delay time is set for the RC terminal of each output module.

If the front-end module is target, an error is returned.

(Error code 6 : Command that do not correspond to the setting target)

#### 6.5.2 MFR\_TON\_DELAY\_SLOT\_FACTORY\_SETTING [E7h] Send

This command restores the delay time to power-on set by "MFR\_TON\_DELAY\_SLOT" command for all slots to the factory default.

The delay time to power-on that has been stored in the non-volatile memory by "STORE\_USER\_ALL [15h]" command does not change.

<sup>&</sup>quot;MFR\_TON\_DELAY\_SLOT" command when conditions such as AC input, disabling the GI and enabling the Remote ON are met.

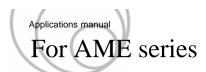

#### 6.5.3 TOFF\_DELAY [64h] R/W Word

PAGE

This command sets the value of the delay time, in ms, from when a stop signal which is the GI or the communication signal of the module inhibit is received to when power conversion stops. (See Figure 6.5.2.)

The setting by this command causes a delay due to the processing time of the slave which is the AME series

The factory default is "0".

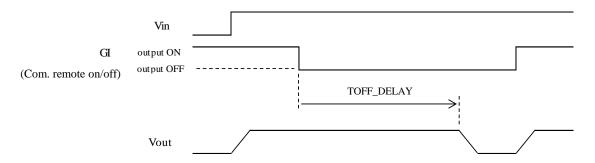

\*The power conversion stops after delay time set by "TOFF\_DELAY" command, when meeting the stop-condition by the GI or communication remote on/off.

Figure 6.5.2 Timing diagram of "SET\_TOFF\_DELAY\_SLOT"

| Specified range | 0 - 30016       |
|-----------------|-----------------|
| Display format  | Linear (Time_2) |

Since the data format is Linear (Time\_2), the setting range is input every "32".

No delay time is set for the RC terminal of each output module.

No delay time is set under conditions which the power conversion cannot be maintained like the lower input voltage than the stop voltage.

If the front-end module is target, an error is returned.

(Error code 6: Command that do not correspond to the setting target)

#### 6.5.4 MFR\_TOFF\_DELAY\_FACTORY\_SETTING [E8h] Send

This command restores the delay time to power-off set by "TOFF\_DELAY" command for all slots to the factory default.

The delay time to power-off that has been stored in the non-volatile memory by "SYS\_STORE\_USER\_SETTING" command does not change.

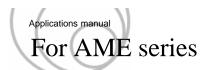

#### 6.5.5 MFR\_TON\_DELAY\_VIN [DAh] R/W Word

This command sets the delay time, in ms, from power-on to when power conversion starts. (See Figure 6.5.3.)

The factory default is the value of the specification for the start-up time.

Store the setting value by "STORE\_USER\_ALL [15h]" command after this command is transmitted.

Then, wait for 30 seconds or more after power-off. The setting will get enabled from next start-up.

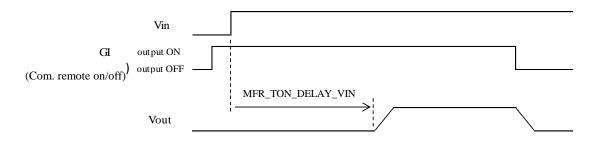

Figure 6.5.3 Timing diagram of "SET\_TON\_DELAY\_VIN"

| Specified range | 768 - 60032     |
|-----------------|-----------------|
| Display format  | Linear (Time_1) |

Since the data format is Linear (Time\_1), the setting range is input every "64".

When the delay time is set by the "MFR\_TON\_DELAY\_SLOT" command, its operation starts after the one by "MFR\_TON\_DELAY\_SLOT" command. (See Fig. 6.5.4.)

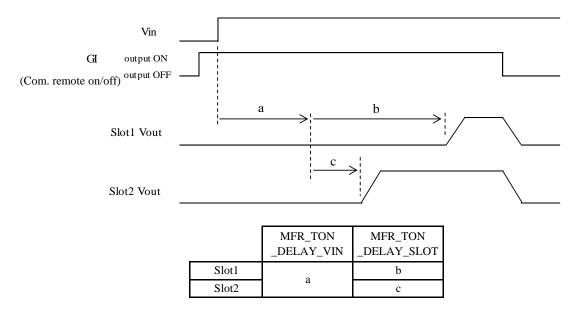

Figure 6.5.4 Timing diagram for "MFR\_TON\_DELAY\_VIN" and "MFR\_TON\_DELAY\_SLOT"

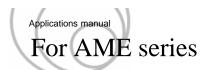

#### 6.5.6 MFR\_RAMP\_RATE [DBh] R/W Byte

PAGE

This command sets a ramp rate of the output voltage.

The setting is enabled for the start-up by power-on or the remote-on" and "the output voltage adjustment by the VTRM terminal or "VOUT\_COMMAND [21h]" command.

The factory default is "0".

| bit             | 7 | 6 | 5 | 4 | 3 | 2 | 1   | 0   | Remark |
|-----------------|---|---|---|---|---|---|-----|-----|--------|
| Initial setting | 0 | 0 | 0 | 0 | 0 | 0 | 0   | 0   | 00h    |
| Access          | R | R | R | R | R | R | R/W | R/W |        |

| No. | bit    | Value    | Explanation                              |             |  |  |  |  |
|-----|--------|----------|------------------------------------------|-------------|--|--|--|--|
| 1   |        | 00000000 | Default                                  | (Fast)      |  |  |  |  |
| 2   | bit7-0 | 00000001 | 10%-90%(rated voltage) / approx.50 msec  | (Slow)      |  |  |  |  |
| 3   |        | 00000010 | 10%-90%(rated voltage) / approx.280 msec | (Very Slow) |  |  |  |  |

If the input module is target, an error is returned.

If the instruction is executed on an output module other than the supported output modules, an error is returned. (PAGE selection error : Refer to 6.8.8)

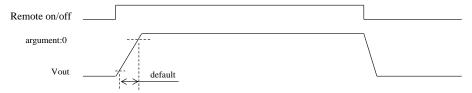

Table 6.2g2nshows whether the output voltage is turned on when the command is transmitted to turn output

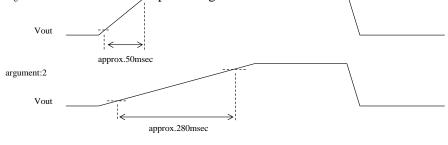

Figure 6.5.5 Activation chart by Remote ON/OFF terminal

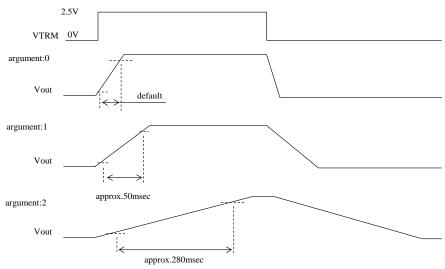

Figure 6.5.6 Activation chart by the VTRM terminal

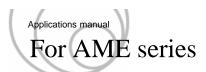

#### 6.5.7 VIN\_ON [35h] R/W Word

This command sets the starting voltage for the AC input.

Store the setting value by "STORE\_USER\_ALL [15h]" command after this command is transmitted. Then, wait for 30 seconds or more after power-off. The setting will get enabled from next start-up. With this command, the starting voltage cannot be set to the value which is lower than 5V higher value than the one by "VIN\_OFF [36h]" command. If specified, this command is not accepted and an error is returned.

| Specified range | 80 - 240VAC  |
|-----------------|--------------|
| Display format  | Linear (Vin) |

When the input voltage is 90VAC or less, load derating is required. Refer the AME series instruction manual for the detail.

#### 6.5.8 VIN\_OFF [36h] R/W Word

This command sets the stopping voltage for the AC input.

Store the setting value by "STORE\_USER\_ALL [15h]" command after this command is transmitted. Then, wait for 30 seconds or more after power-off. The setting will get enabled from next start-up. With this command, the starting voltage cannot be set to the value which is higher than 5V lower value than the one by "VIN\_ON [35h]" command. If specified, this command is not accepted and an error is returned.

| Specified range | 75 - 150VAC  |
|-----------------|--------------|
| Display format  | Linear (Vin) |

When the input voltage is 90VAC or less, load derating is required. Refer the AME series instruction manual for the detail.

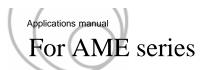

6.6 Commands to set accessory functions

If a value outside the settable range is entered, an error is returned.

(Unsupported data: Refer to 6.8.7)

#### 6.6.1 MFR\_FAN\_MODE [D6h] R/W Byte

This command makes the rotation speed of the built-in air- cooling fan be controlled automatically. This is the factory default.

| bit             | 7 | 6 | 5 | 4 | 3 | 2 | 1 | 0   | Remark |
|-----------------|---|---|---|---|---|---|---|-----|--------|
| Initial setting | 0 | 0 | 0 | 0 | 0 | 0 | 0 | 0   | 00h    |
| Access          | R | R | R | R | R | R | R | R/W |        |

| No. | bit     | Value   | Explanation                                                              |  |  |  |  |  |  |
|-----|---------|---------|--------------------------------------------------------------------------|--|--|--|--|--|--|
| 1   | bit 7-1 | 0000000 | None                                                                     |  |  |  |  |  |  |
| 2   | bit 0   | 0       | Automatic control of the rotation speed of the built-in air cooling fan  |  |  |  |  |  |  |
| 3   | 1       |         | Fixes the rotation speed of the built-in air cooling fan at the maximum. |  |  |  |  |  |  |

#### 6.6.2 MFR\_AUX\_VOUT [DCh] R/W Word

This command sets the output voltage for the AUX power.

The minimum setting unit is 0.1V.

The factory default is 5V.

| Specified range | 4.7 - 12.6V   |
|-----------------|---------------|
| Display format  | Linear (Vout) |

The rated output current of AUX changes with the output voltage. (See Figure 6.6.1.)

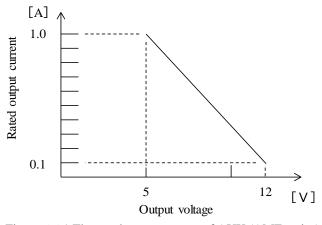

Figure 6.6.1 The rated output current of AUX (AME series)

#### 6.6.3 VIN\_UV\_WARN\_LIMIT [58h] R/W Word

This command sets the input threshold voltage for the alarm signal from PR terminal.

It sets the argument to the input voltage, in V, for the alarm signal which detects lower input voltage.

| Specified range | 75 - 240VAC  |
|-----------------|--------------|
| Display format  | Linear (Vin) |

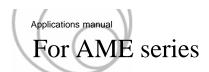

6.7 Monitor commands

#### 6.7.1 READ VIN [88h] Read Word

This command returns the RMS value of the input voltage. It discriminates DC from AC automatically. If the input voltage was distorted, the return value may not be correct.

Display format Linear (Vin)

#### 6.7.2 MFR\_READ\_VIN\_FREQUENCY [E9h] Read Word

This command returns the frequency of the input voltage.

When the input is "DC", the return value is "0".

It will be unsettled for five seconds from power-on.

Display format Linear(Vin\_Freq)

#### 6.7.3 READ\_VOUT [8Bh] Read Word

PAGE

This command returns the output voltage (voltage between the output terminals).

Display format Linear (Vout)

If the input module is target, an error is returned.

If the instruction is executed on an output module other than the supported output modules, an error is returned. (PAGE selection error : Refer to 6.8.8)

#### 6.7.4 READ\_IOUT [8Ch] Read Word

PAGE

This command returns the output current.

Display format Linear (Iout)

If the input module is target, an error is returned.

If the instruction is executed on an output module other than the supported output modules, an error is returned. (PAGE selection error : Refer to 6.8.8)

#### 6.7.5 READ\_POUT [96h] Read Word

PAGE

This command returns the output power.

Display format Linear (Pout)

If the input module is target, an error is returned.

If the instruction is executed on an output module other than the supported output modules, an error is returned. (PAGE selection error : Refer to 6.8.8)

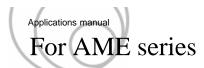

#### 6.7.6 READ\_FAN\_SPEED\_1 [90h] Read Word

This command returns This command returns the fan speed of the internal air-cooling fan 1.

| Display format | Linear (Fan) |
|----------------|--------------|

Since the data format is Linear (Fan), the reading range is a value for each "32".

#### 6.7.7 READ\_FAN\_SPEED\_2 [91h] Read Word

This command returns This command returns the fan speed of the internal air-cooling fan 2.

| Display format Linear (Fan) |
|-----------------------------|
|-----------------------------|

Since the data format is Linear (Fan), the reading range is a value in multiples of "32".

When this command is transmitted to AME400F or AME600F, An error occur.

(Unsupported data: Refer to 6.8.7)

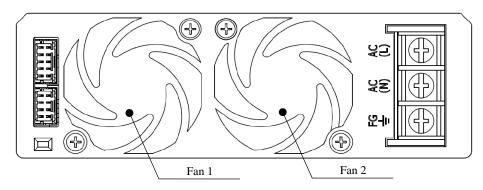

Figure 6.7.1 Position of fans in AME800F or AME1200F (Front view)

#### 6.7.8 READ\_TEMPERATURE\_1 [8Dh] Read Word

This command returns the temperature near the fan in the unit.

| Display format | Linear (Temp) |
|----------------|---------------|

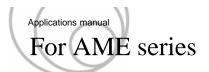

6.8 State acquisition commands

#### 6.8.1 CLEAR\_FAULTS [03h] Send

This command is used to clear the" STATUS Register" after any fault occurs and reset the SMBALERT signal.

#### $\textbf{6.8.2 SMBALERT\_MASK} \hspace{0.2cm} \textbf{[1Bh]} \hspace{0.2cm} \textbf{Write Word / Block Write - Read Process Call}$

The SMBALERT\_MASK command may be used to prevent a warning or fault condition from asserting the SMBALERT signal. That is set to "1" to the bit to be masked.

| No. | Status command of possible mask setting | Code | Word/Byte | Initial value |
|-----|-----------------------------------------|------|-----------|---------------|
| 1   | STATUS_BYTE                             | 78h  | Byte      | 02h           |
| 2   | STATUS_WORD(上位8bit)                     | 79h  | Byte      | 10h           |
| 3   | STATUS_INPUT                            | 7Ch  | Byte      | 00h           |
| 4   | STATUS_TEMPERATURE                      | 7Dh  | Byte      | 00h           |
| 5   | STATUS_CML                              | 7Eh  | Byte      | FFh           |
| 6   | STATUS_MFR_SPECIFIC                     | 80h  | Byte      | 01h           |
| 7   | STATUS_FANS_1_2                         | 81h  | Byte      | 00h           |

The details of the data format is described in PMBus standard specification manual: PMBus Power System Management Protocol Specification Part II . BLOCK COUNT be always set to "1"

#### 6.8.3 STATUS\_BYTE [78h] R/W Byte

This command read the error state.

Error is cleared by writing a 1 to the error bit (only bit7). All of the error bit is cleared in CLEAR\_FAULTS [03h].

Initial setting :00h

| 項番 | bit  | Explanation                                                                                 |
|----|------|---------------------------------------------------------------------------------------------|
| 1  | bit7 | It sets when the device can not reply in use.                                               |
| 2  | bit6 | It sets by output OFF status (not supportive).                                              |
| 3  | bit5 | An output overvoltage fault has occurred (not supportive).                                  |
| 4  | bit4 | An output overcurrent fault(intermittent current protection) has occurred (not supportive). |
| 5  | bit3 | An input under voltage fault has occurred (not supportive).                                 |
| 6  | bit2 | A temperature fault has occurred (STATUS_TEMPERATURE [7Dh])                                 |
| 7  | bit1 | A communications, memory or logic fault has occurred (STATUS_CML [7Eh] )                    |
| 8  | bit0 | A fault or warning not listed in bits [7:1] has occurred (not supportive).                  |

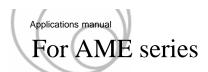

#### 6.8.4 STATUS\_WORD [79h] R/W Word

This command read the error state.

Error is cleared by writing a 1 to the error (only bit8) bit. All of the error bit is cleared in CLEAR\_FAULTS [03h].

Initial setting :00h

| No. | bit    | Explanation                                                              |
|-----|--------|--------------------------------------------------------------------------|
| 1   | bit15  | An output voltage fault has occurred (STATUS_VOUT [7Ah]).                |
| 2   | bit14  | An output current fault has occurred (STATUS_IOUT [7Bh] )                |
| 3   | bit13  | An input voltage fault has occurred (STATUS_INPUT [ 7Ch ]).              |
| 4   | bit12  | A manufacturer specific fault has occurred (STATUS_MFR_SPECIFIC [ 80h ]) |
| 5   | bit11  | POWER_GOOD signal is output (not supportive).                            |
| 6   | bit10  | A fan or airflow fault has occurred (STATUS_FANS_1_2 [81h])              |
| 7   | bit9   | A bit in STATUS_OTHER is set (not supportive).                           |
| 8   | bit8   | A fault type not given in bits [15:1] of the SATUS_WORD has been.        |
| 9   | bit7-0 | Same STATUS_BYTE [78h].                                                  |

#### 6.8.5 STATUS\_INPUT [7Ch] R/W Byte

This command read the input error state.

Error is cleared by writing a 1 to the error bit. All of the error bit is cleared in CLEAR\_FAULTS [03h].

Initial setting :00h

| No. | bit  | Explanation                                                                 |
|-----|------|-----------------------------------------------------------------------------|
| 1   | bit7 | Input voltage is set to higher than VIN_OV_FAULT_LIMIT [55h] (Unsupported). |
| 2   | bit6 | Input voltage is set to higher than VIN_OV_WARN_LIMIT [57h] (Unsupported).  |
| 3   | bit5 | Input voltage is set to lower than VIN_UV_WARN_LIMIT [58h]                  |
| 4   | bit4 | Input voltage is set to higher than VIN_UV_FAULT_LIMIT [59h] (Unsupported). |
| 5   | bit3 | AME stopped due to insufficient input voltage (not supportive).             |
| 6   | bit2 | Input current is set to higher than IIN_OC_FAULT_LIMIT (Unsupported).       |
| 7   | bit1 | Input current is set to higher than IIN_OC_WARN_LIMIT (Unsupported).        |
| 8   | bit0 | Input current is set to higher than PIN_OC_WARN_LIMIT (Unsupported).        |

#### 6.8.6 STATUS\_TEMPERATURE [7Dh] R/W Byte

This command read the temperature error state.

Error is cleared by writing a 1 to the error bit. All of the error bit is cleared in CLEAR\_FAULTS [03h].

This command is applied to only the OTP operation of the input module.

STATUS\_MFR\_SPECIFIC [80h] is set for Thermal protection operation of the output module,

Initial setting :00h

| No. | bit  | Explanation                  |
|-----|------|------------------------------|
| 1   | bit7 | OT_FAULT                     |
| 2   | bit6 | OT_WARNING (not supportive). |
| 3   | bit5 | UT_WARNING (not supportive). |
| 4   | bit4 | UT_FAULT (not supportive).   |
| 5   | bit3 | -                            |
| 6   | bit2 | -                            |
| 7   | bit1 | -                            |
| 8   | bit0 | -                            |

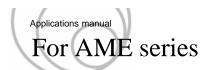

#### 6.8.7 STATUS\_CML [7Eh] R/W Byte

This command read the communication error state.

Error is cleared by writing a 1 to the error bit. All of the error bit is cleared in CLEAR\_FAULTS [03h].

Initial setting :00h

| No. | bit  | Explanation                                                                 |
|-----|------|-----------------------------------------------------------------------------|
| 1   | bit7 | Invalid Or Unsupported Command Received                                     |
| 2   | bit6 | Invalid Or Unsupported DATA Received                                        |
| 3   | bit5 | Packet Error Check Failed                                                   |
| 4   | bit4 | Memory Fault Detected (not supportive)                                      |
| 5   | bit3 | Processor Fault Detected                                                    |
| 6   | bit2 | -                                                                           |
| 7   | bit1 | A communication fault other than the ones listed in this table has occurred |
| 8   | bit0 | -                                                                           |

#### 6.8.8 STATUS\_MFR\_SPECIFIC [80h] R/W Byte

This command read the specific error state .

Error is cleared by writing a 1 to the error bit. All of the error bit is cleared in CLEAR\_FAULTS [03h]

Initial setting :00h

| No. | bit  | Explanation                                                                                  |
|-----|------|----------------------------------------------------------------------------------------------|
| 1   | bit7 | -                                                                                            |
| 2   | bit6 | -                                                                                            |
| 3   | bit5 | -                                                                                            |
| 4   | bit4 | -                                                                                            |
| 5   | bit3 | -                                                                                            |
| 6   | bit2 | OPP(over power protection) of the front-end module activates.                                |
| 7   | bit1 | OTP(over thermal protection) or OVP(over voltage protection) of the output module activates. |
| 8   | bit0 | PAGE selection error occurs.                                                                 |

#### 6.8.9 STATUS\_FANS\_1\_2 [81h] R/W Byte

This command read the built-in air cooling fan error state.

Error is cleared by writing a 1 to the error bit. All of the error bit is cleared in CLEAR\_FAULTS [03h]

Initial setting :00h

| No. | bit  | Explanation                             |
|-----|------|-----------------------------------------|
| 1   | bit7 | Fan 1 Fault                             |
| 2   | bit6 | Fan 2 Fault (not supportive)            |
| 3   | bit5 | Fan 1 Warning (not supportive)          |
| 4   | bit4 | Fan 2 Warning (not supportive)          |
| 5   | bit3 | Fan 1 Speed Overridden (not supportive) |
| 6   | bit2 | Fan 2 Speed Overridden (not supportive) |
| 7   | bit1 | Airflow Fault (not supportive)          |
| 8   | bit0 | Airflow Warning (not supportive)        |

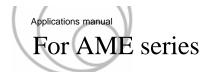

#### 6.8.10 MFR\_ARA\_CONFIG [E0h] R/W Byte

This command sets the SMBALERT configure.

|                   | bit             | 7 | 6 | 5 | 4   | 3 | 2 | 1 | 0 | Remark |
|-------------------|-----------------|---|---|---|-----|---|---|---|---|--------|
|                   | Initial setting | 0 | 0 | 0 | 0   | 0 | 0 | 0 | 0 | 00h    |
| is transmitted to | Access          | R | R | R | R/W | R | R | R | R |        |

| I | No. | bit    | Value | Explanation                                                          |
|---|-----|--------|-------|----------------------------------------------------------------------|
|   | 1   | bit7-5 | 000   | None                                                                 |
| ſ | 2   | bit4 0 |       | It does not change the address at the time of SMBALERT signal output |
| ſ | 3   | 0114   | 1     | It do change the ARA address at the time of SMBALERT signal output   |
| Ī | 4   | bit3-0 | 0000  | None                                                                 |

#### 6.8.11 MFR\_STOP\_CODE [FCh] Read Byte

This command returns the code indicating the cause of the stoppage.

| PAGE<br>Setting target | Stop code | Cause of stop                                                                  |  |  |  |  |
|------------------------|-----------|--------------------------------------------------------------------------------|--|--|--|--|
|                        | 000       | No stoppage occurred.                                                          |  |  |  |  |
|                        | 003       | Global inhibit is activating.                                                  |  |  |  |  |
|                        | 010       | Stoppage due to input voltage drop.                                            |  |  |  |  |
| Front-end module       | 054       | Stoppage due to abnormal fan rotation.                                         |  |  |  |  |
| (Set value: 0)         | 062       | Stoppage by overpower protection in front-end module.                          |  |  |  |  |
|                        | 106       | Stoppage by thermal protection.                                                |  |  |  |  |
|                        | 130       | Stoppage by overvoltage or thermal protection in the output modu               |  |  |  |  |
|                        | 131       |                                                                                |  |  |  |  |
|                        | 000       | No stoppage occurred.                                                          |  |  |  |  |
|                        | 001       | Stoppage by RC terminal.                                                       |  |  |  |  |
| Output module          | 013       | Stoppage by command from input module. (Module inhibit by communication, etc.) |  |  |  |  |
| (Set value: 1-6)       | 050       |                                                                                |  |  |  |  |
|                        | 051       | Stoppage by activation of overcurrent protection.                              |  |  |  |  |
|                        | 071       |                                                                                |  |  |  |  |

If the stop code is not listed above, the unit may be failure.

If the output module is stopped due to an input module stop, the command to the slot will be error.

If the instruction is executed on an output module other than the corresponding output modules, an error is returned.

**PAGE** 

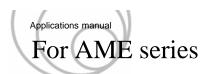

#### 6.8.12 MFR\_READ\_TOTAL\_INPUT\_TIME

This command returns the accumulated time for application of the input voltage stored in the non-volatile memory of the AME.

The returned value of "MFR\_READ\_TOTAL\_INPUT\_TIME\_1" represents "minute" and it is reset to "0" every 60 minutes.

The returned value of "MFR\_READ\_TOTAL\_INPUT\_TIME\_2" represents low 16 bits and the one of "MFR\_READ\_TOTAL\_INPUT\_TIME\_3" represents high 16 bits. And, those 32 bits are returned as the accumulated time for the application of the input voltage, in hour.

The data may not be stored for less than one minute before power-off.

#### MFR READ TOTAL INPUT TIME 1 [EFh] Read Word

| Range | 0 | - 59 minute |  |  |  |
|-------|---|-------------|--|--|--|

## MFR\_READ\_TOTAL\_INPUT\_TIME\_2 [F0h] Read Word MFR READ TOTAL INPUT TIME 3 [F1h] Read Word

| Range        | 0 - 232-1 hour (Theoretical value) |                     |                     |  |  |  |  |  |  |
|--------------|------------------------------------|---------------------|---------------------|--|--|--|--|--|--|
| Constitution | Low 16 bits                        | :TOTAL_INPUT_TIME_2 | ( 0 - 65,535 hour ) |  |  |  |  |  |  |
| Constitution | High 16 bits                       | :TOTAL_INPUT_TIME_3 |                     |  |  |  |  |  |  |

#### 6.8.13 MFR\_READ\_TOTAL\_OUTPUT\_TIME

PAGE

This command returns the accumulated time for outputs stored in the non-volatile memory of the AME.

If the front-end module is selected, the accumulated time for output of the front-end module is returned.

If a slot is selected, the accumulated time for output of the output module is returned.

The returned value of "MFR\_READ\_TOTAL\_OUTPUT\_TIME\_1" represents "minute" and it is reset to "0" every 60 minutes.

The returned value of "MFR\_READ\_TOTAL\_OUTPUT\_TIME\_2" represents low 16 bits and the one of "MFR\_READ\_TOTAL\_OUTPUT\_TIME\_3" represents high 16 bits. And, those 32 bits are returned as the accumulated time for the application of the input voltage, in hour.

The data may not be stored for less than one minute before power-off.

#### MFR READ TOTAL OUTPUT TIME 1 [F2h] Read Word

|       | <u> </u>      |
|-------|---------------|
| Range | 0 - 59 minute |

## MFR\_READ\_TOTAL\_OUTPUT\_TIME\_2 [F3h] Read Word MFR\_READ\_TOTAL\_OUTPUT\_TIME\_3 [F4h] Read Word

| Range        | 0 - 2 <sup>32</sup> -1 hour (Theoretical value) |                     |                     |  |  |  |  |  |  |
|--------------|-------------------------------------------------|---------------------|---------------------|--|--|--|--|--|--|
| Constitution | Low 16 bits                                     | :TOTAL_INPUT_TIME_2 | ( 0 - 65,535 hour ) |  |  |  |  |  |  |
| Constitution | High 16 bits                                    | :TOTAL_INPUT_TIME_3 |                     |  |  |  |  |  |  |

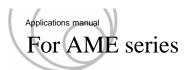

6.9 Commands to set address, memory, and communication

#### 6.9.1 PAGE [00h] R/W Byte

By selecting the input module or target slot with this command and sending the corresponding command, it is possible to set the selected target and return the setting status.

The factory default is the front-end module.

The following symbol mark is displayed on commands that assume input of this command.

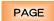

Example:

#### 6.2.1 OPERATION [01h] R/W Byte

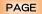

This is a command to enable the output voltage. (Remote on/off function.)

The command corresponding to this command is shown below.

| -        | GE Corresponding commands                                               | Jiiiiia | nd is shown below.                                                                                                    |  |  |  |  |  |  |
|----------|-------------------------------------------------------------------------|---------|----------------------------------------------------------------------------------------------------|--|--|--|--|--|--|
| -        | Commands to turn output voltage on/or                                   | ff      |                                                                                                    |  |  |  |  |  |  |
|          | 1 OPERATION 01h :Enabling or disabling the output in the selected slot. |         |                                                                                                    |  |  |  |  |  |  |
| 2        | MFR_OPERATION_STATE                                                     | EEh     | :Returns the output ON/OFF status                                                                                            |  |  |  |  |  |  |
| $\vdash$ | Commands to set output voltage                                          |         | . Returns the output OTV OTT status                                                                                          |  |  |  |  |  |  |
| 1        | VOUT_MODE                                                               | 20h     | :Returns an output voltage format form.                                                                                      |  |  |  |  |  |  |
| 2        | VOUT_COMMAND                                                            | 21h     | :Setting the output voltage in the selected slot.                                                                            |  |  |  |  |  |  |
| 3        | MFR_VOUT_FACTORY_SETTING                                                | E3h     | :Returning a factory setting for the output voltage in the selected slot.                                                    |  |  |  |  |  |  |
| 4        | MFR_VOUT_REFERENCE                                                      | EAh     | :Returning the controlling value for the output voltage in the selected slot.                                                |  |  |  |  |  |  |
| 5        | VOUT_MAX                                                                | 24h     | :Setting a upper limit for the output voltage in the selected slot adjustment range.                                         |  |  |  |  |  |  |
| 6        | MFR_VOUT_MIN                                                            | D3h     | :Setting a lower limit for the output voltage in the selected slot adjustment range.                                         |  |  |  |  |  |  |
| 7        | MFR_VOUT_LIMIT_FACTORY_SETTING                                          | E5h     | Restoring a factory default value of a upper and a lower limit for the output voltage adjustment range in the selected slot. |  |  |  |  |  |  |
| 6.4      | Commands to set constant current                                        |         |                                                                                                    |  |  |  |  |  |  |
| 1        | MFR_CC_MODE                                                             | D1h     | Sets the setting method of constant current in the selected slot                                                             |  |  |  |  |  |  |
| 2        | MFR_CC                                                                  | D0h     | :Setting a value of the constant current in the selected slot                                                                |  |  |  |  |  |  |
| 3        | MFR_CC_FACTORY_SETTING                                                  | E4h     | :Restoring a factory default value of the constant current in the selected slot.                                             |  |  |  |  |  |  |
| 4        | MFR_CC_REFERENCE                                                        | EBh     | :Returning the controlling value for the constant current in the selected slot.                                              |  |  |  |  |  |  |
| 5        | MFR_CC_MAX                                                              | D2h     | :Setting a upper limit for the constant current in the selected slot adjustment range.                                       |  |  |  |  |  |  |
| 6        | MFR_CC_LIMIT_FACTORY_SETTING                                            | E6h     | :Restoring a factory default value of a upper limit for the constant current in the selected slot.                           |  |  |  |  |  |  |
| 7        | MFR_CC_CONTROL                                                          | DFh     | :Setting a controlled variable of the constant current in the selected slot.                                                 |  |  |  |  |  |  |
| 6.5      | Commands to set output voltage sequen                                   | nce     |                                                                                                    |  |  |  |  |  |  |
| 1        | MFR_TON_DELAY_SLOT                                                      | D9h     | :Setting a power-on delay time in the selected slot.                                                                         |  |  |  |  |  |  |
| 3        | TOFF_DELAY                                                              | 64h     | :Setting a power-off delay time in the selected slot.                                                                        |  |  |  |  |  |  |
| 6        | MFR_RAMP_RATE                                                           | DBh     | :Setting a ramp rate of the output voltage in the select slot.                                                               |  |  |  |  |  |  |
| 6.7      | Monitor commands                                                        |         |                                                                                                    |  |  |  |  |  |  |
| 3        | READ_VOUT                                                               | 8Bh     | :Returning a value of the output voltage in the select slot.                                                                 |  |  |  |  |  |  |
| 4        | READ_IOUT                                                               | 8Ch     | :Returning a value of the output current in the select slot.                                                                 |  |  |  |  |  |  |
| 5        | READ_POUT                                                               | 96h     | :Returning a value of the output power in the select slot.                                                                   |  |  |  |  |  |  |
|          |                                                                         |         |                                                                                                    |  |  |  |  |  |  |

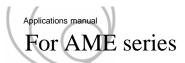

| DΛ   | GE Corresponding commands            |       |                                                                                                |  |  |  |  |  |  |  |
|------|--------------------------------------|-------|------------------------------------------------------------------------------------------------|--|--|--|--|--|--|--|
| _    |                                      |       |                                                                                                |  |  |  |  |  |  |  |
| 6.8  | State acquisition commands           |       |                                                                                                |  |  |  |  |  |  |  |
| 11   | MFR_STOP_CODE                        | FCh   | :Clear the" STATUS Register" after any fault occurs and reset the SMBALERT signal              |  |  |  |  |  |  |  |
| 13   | MFR_READ_TOTAL_OUTPUT_TIME_1         | F2h   | :Returning an accumulated time that the input voltage has been applied. (minute)               |  |  |  |  |  |  |  |
|      | MFR_READ_TOTAL_OUTPUT_TIME_2         | F3h   | :Returning an accumulated time that the input voltage has been applied. (low 16 bits of hour)  |  |  |  |  |  |  |  |
|      | MFR_READ_TOTAL_OUTPUT_TIME_3         | F4h   | :Returning an accumulated time that the input voltage has been applied. (high 16 bits of hour) |  |  |  |  |  |  |  |
| 6.9  | Commands to set address, memory, and | d com | nunication                                                                                     |  |  |  |  |  |  |  |
| 4    | STORE_USER_ALL                       | 15h   | :Storing settings into the internal non-volatile memory.                                       |  |  |  |  |  |  |  |
| 5    | RESTORE_DEFAULT_ALL                  | 12h   | :Restoring a factory default for settings.                                                     |  |  |  |  |  |  |  |
| 6.10 | Commands to acquire product inform   | ation |                                                                                                |  |  |  |  |  |  |  |
| 3    | MFR_MODEL                            | 9Ah   | :Returns the product name (ASCII)                                                              |  |  |  |  |  |  |  |
| 5    | MFR_RATED_VOUT                       | FAh   | :Returning the rated voltage of the model.                                                     |  |  |  |  |  |  |  |
| 6    | MFR_RATED_IOUT                       | FBh   | :Returning the rated current of the model.                                                     |  |  |  |  |  |  |  |

| Specified range | AN | 1E400F | ,AME60 | 00F  | : 0 - 4 |     |     |     |        |  |  |
|-----------------|----|--------|--------|------|---------|-----|-----|-----|--------|--|--|
| Specified range | AM | 1E800F | ,AME12 | 200F | : 0 - 6 |     |     |     |        |  |  |
|                 |    |        |        |      |         |     |     |     |        |  |  |
| bit             | 7  | 6      | 5      | 4    | 3       | 2   | 1   | 0   | Remark |  |  |
| Initial setting | 0  | 0      | 0      | 0    | 0       | 0   | 0   | 0   | 00h    |  |  |
|                 | R  | R      | R      | R    | R       | R/W | R/W | R/W |        |  |  |

| No. | bit     | Value    | Explanation                |
|-----|---------|----------|----------------------------|
| 1   |         | 00000000 | Set target to input module |
| 2   |         | 00000001 | Set target to slot 1       |
| 3   |         | 00000010 | Set target to slot 2       |
| 4   | bit 7-0 | 00000011 | Set target to slot 3       |
| 5   |         | 00000100 | Set target to slot 4       |
| 6   |         | 00000101 | Set target to slot 5       |
| 7   |         | 00000110 | Set target to slot 6       |

If specified to only an empty slot, this command is not accepted and an error is returned.  $(PAGE\ selection\ error:\ Refer\ to\ 6.8.8)$ 

Some commands based on the input of this command may or may not be supported depending on the output module. Refer to "Appendix. Availability and accuracy of Extended-UART commands" for availability.

#### 6.9.2 CAPABILITY [19h] Read Byte

It reads the support status of the communication.

| bit             | 7 | 6 | 5 | 4 | 3 | 2 | 1 | 0 | Remark |
|-----------------|---|---|---|---|---|---|---|---|--------|
| Initial setting | 1 | 0 | 1 | 1 | 0 | 0 | 0 | 0 | B0h    |
| Access          | R | R | R | R | R | R | R | R |        |

| No. | bit             | Value | Explanation                           |
|-----|-----------------|-------|---------------------------------------|
| 1   | bit7            | 0     | Packet error check is not supportive  |
| 2   | OII /           | 1     | Packet error check is supportive      |
| 3   |                 | 00    | Supported Maximum Bus speed is 100kHz |
| 4   | bit6-5 01 10 11 |       | Supported Maximum Bus speed is 400kHz |
| 5   |                 |       | None                                  |
| 6   |                 |       | None                                  |
| 7   | bit4            |       | SMBALERT is not supportive            |
| 8   | 1               |       | SMBALERT is supportive                |
| 9   | bit3-0          | 0000  | None                                  |

#### 6.9.3 WRITE\_PROTECT [10h] R/W Byte

Disables the Write command (see Table 6.1).

| bit             | 7   | 6   | 5   | 4   | 3 | 2 | 1 | 0 | Remark |
|-----------------|-----|-----|-----|-----|---|---|---|---|--------|
| Initial setting | 0   | 0   | 0   | 0   | 0 | 0 | 0 | 0 | 00h    |
| Access          | R/W | R/W | R/W | R/W | R | R | R | R |        |

| No. | bit    | Value    | Explanation                                                         |
|-----|--------|----------|---------------------------------------------------------------------|
| 1   |        | 10000000 | Writing is impossible except WRITE_PROTECT [10 h]                   |
| 2   | bit7-0 | 01000000 | Writing is impossible except the above +OPERATION [01 h], PAGE[00h] |
| 3   | 0117-0 | 00100000 | Writing is impossible except the above + VOUT_COMMAND [21 h]        |
| 4   |        | 00000000 | Writing in all command to be supported is possible                  |

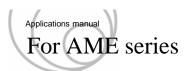

#### 6.9.4 STORE\_USER\_ALL [15h] Send

**PAGE** 

This command stores value and/or settings set by the communication function in the non-volatile memory of the AME.

Stored values and settings can remain even during power-off.

This command stores settings of target module selected by "PAGE" command in non-volatile memory of each module.

This command needs to be executed to every target module individually.

Commands corresponding to this command are shown below.

|       | PAGE           | STORE_USER_ALL Supported of | commands |                                                                                                    |
|-------|----------------|-----------------------------|----------|----------------------------------------------------------------------------------------------------|
|       |                | OPERATION                   | 01h      | :The operation status of the output set by communication                                                                    |
|       |                | MFR_OPERATION_SLOT          | D8h      | :The operation status of the output set by communication                                                                    |
|       |                | MFR_GI                      | D7h      | :State of "GI" set by communication                                                                                         |
|       |                | MFR_TON_DELAY_SLOT          | D9h      | :Value of the delay time from when power conversion is ready to when it starts.                                             |
|       |                | TOFF_DELAY                  | 64h      | :Value of the delay time from when a stop<br>signal which is the GI or the<br>communication signal of the module<br>inhibit |
|       | Input module   | MFR_TON_DELAY_VIN           | DAh      | :Value of the delay time from power on                                                                                      |
| Table | (Set value: 0) | VIN_ON                      | 35h      | :Setting the starting voltage for the AC input                                                                              |
|       |                | VIN_OFF                     | 36h      | :Setting the stopping voltage for the AC input                                                                              |
|       |                | MFR_FAN_MODE                | D6h      | :Setting to switch the mode of the rotation speed for the built-in fan                                                      |
|       |                | MFR_AUX_VOUT                | DCh      | :The output voltage for the AUX power                                                                                       |
|       |                | VIN_UV_WARN_LIMIT           | 58h      | :The input threshold voltage for the alarm signal                                                                           |
|       |                | SMBALERT_MASK               | 1Bh      | :Setting abnormal states of to output SMBALERT                                                                              |
|       |                | MFR_ARA_CONFIG              | E0h      | :Setting status of SMBALERT function                                                                                        |
|       |                | WRITE_PROTECT               | 10h      | :Protection setting status for write command                                                                                |
|       |                | MFR_ACCUMULATE_MODE         | F6h      | :Settimg the Accumulate mode                                                                                                |
|       |                | MFR_ADDRESS                 | D4h      | :Communication Address                                                                                                    |

| PAGE             | STORE_USER_ALL Supported com | nmands |                                                      |
|------------------|------------------------------|--------|------------------------------------------------------|
|                  | VOUT_COMMAND                 | 21h    | :Setting value of output voltage                     |
|                  | VOUT_MAX                     | 24h    | :Upper limit for the output voltage adjustment range |
|                  | MFR_VOUT_MIN                 | D3h    | :Lower limit for the output voltage adjustment range |
| Output module    | MFR_CC_MODE                  | D1h    | :Mode for constant current operation                 |
| (Set value: 1-6) | MFR_CC                       | D0h    | :Value for the constant current                      |
|                  | MFR_CC_MAX                   | D2h    | :Upper limit of the setting of the constant current  |
|                  | MFR_CC_CONTROL               | DFh    | :Controlled variable of the constant current         |
|                  | MFR_RAMP_RATE                | DBh    | :Ramp rate of the output voltage                     |

Note: MFR\_TON\_DELAY\_SLOT, MFR\_TON\_DELAY\_VIN, TOFF\_DELAY is the input module setting items. If you want to save, select the input module.

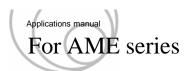

If the instruction is executed on an output module other than the supported output modules, an error is returned.

(PAGE selection error : Refer to 6.8.8)

Multiple items are stored at the same time.

However, the values set after transmitting this command will not be recorded.

The input should not be turned off for at least five seconds after this command is transmitted.

Otherwise, it may not properly be recorded in the non-volatile memory.

Do not transmit "STORE\_USER\_ALL" command and this command continuously within 5 seconds. If the process is not completed, this command is not accepted and an error is returned. (Device busy ``Refer to 6.8.3)

#### 6.9.5 RESTORE\_DEFAULT\_ALL [12h] Send

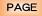

This command restore values and settings in the non-volatile memory of the AME stored by "STORE\_USER\_ALL" command to the factory defaults.

This command stores settings of target module selected by "PAGE" command in non-volatile memory of each module.

This command needs to be executed to every target module individually.

Even if this command is sent, the setting will not return to the factory default while the input voltage is being applied.

When the input voltage is turned off after transmitting this command, the factory default will be restored after turning the input on.

The input should not be turned off for at least five seconds after this command is transmitted. Otherwise, it may not properly be recorded in the nonvolatile memory.

Do not transmit "SYS\_STORE\_USER\_SETTING" command and this command continuously within 5 seconds. If the process is not completed, this command is not accepted and an error is returned.

(Device busy Refer to 6.8.3)

Table 6.9.1 "SYS\_STORE\_USER\_SETTING" Operation example 1 (AM06-BBBB)

|    | Operation                            | ON/OFF setting *1 | Remark              |
|----|--------------------------------------|-------------------|---------------------|
| 1  | Power on                             | 11111b            |                     |
| 2  | Send "MFR_OPERATION_SLOT" & "11010b" | 11010b            |                     |
| 3  | Send "PAGE" & "0"                    | 11010b            | Select Input module |
| 4  | Send "STORE_USER_ALL"                | 11010b            |                     |
| 5  | Input voltage off                    | -                 |                     |
| 6  | Input voltage on                     | 11010b            |                     |
| 7  | Send "PAGE" & "0"                    | 11010b            | Select Input module |
| 8  | Send "RESTORE_DEFAULT_ALL"           | 11010b            |                     |
| 9  | Input voltage off                    | =                 |                     |
| 10 | Input voltage on                     | 11111b            |                     |

<sup>\*1</sup> When confirmed by the MFR\_OPERATION\_SLOT command

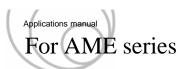

Table 6.9.2 "SYS\_STORE\_USER\_SETTING" Operation example 2 (AM06-BBBB)

|    | Operation                  | ON/OFF setting *1 | Remark        |
|----|----------------------------|-------------------|---------------|
| 1  | Power on                   | 12.0V             |               |
| 2  | Send "PAGE" & "1"          | 12.0V             | Select slot 1 |
| 3  | Send "VOUT_COMMAND" & "10" | 10.0V             |               |
| 4  | Send "STORE_USER_ALL"      | 10.0V             |               |
| 5  | Input voltage off          | 0V                |               |
| 6  | Input voltage on           | 10.0V             |               |
| 7  | Send "PAGE" & "2"          | 10.0V             | Select slot 2 |
| 8  | Send "RESTORE_DEFAULT_ALL" | 10.0V             |               |
| 9  | Input voltage off          | 0V                |               |
| 10 | Input voltage on           | 10.0V             |               |
| 11 | Send "PAGE" & "1"          | 10.0V             | Select slot 1 |
| 12 | Send "RESTORE_DEFAULT_ALL" | 10.0V             |               |
| 13 | Input voltage off          | 0V                |               |
| 14 | Input voltage on           | 12.0V             |               |

#### 6.9.6 MFR\_ACCUMULATE\_MODE [F6h] R/W Byte

This command **sets** the Accumulate mode. The Accumulate mode means that Write and Send command (Refer to Table 6.1) will not be executed immediately.

As an exception, "MFR\_ACCUMULATE\_EXEC" command and

 $<sup>&</sup>quot;MFR\_CLEAR\_ACCUMULATE\_DATA" \ command \ are \ immediately \ executed.$ 

| bit             | 7 | 6 | 5 | 4 | 3 | 2 | 1 | 0   | Remark |
|-----------------|---|---|---|---|---|---|---|-----|--------|
| Initial setting | 0 | 0 | 0 | 0 | 0 | 0 | 0 | 0   | 00h    |
| Access          | R | R | R | R | R | R | R | R/W |        |

| No. | bit    | Value   | Explanation                    |  |  |  |  |  |
|-----|--------|---------|--------------------------------|--|--|--|--|--|
| 1   | bit7-1 | 0000000 | None                           |  |  |  |  |  |
| 2   | bit0   | 0       | Disables the accumulation mode |  |  |  |  |  |
| 3   | ono    | 1       | Enables the accumulation mode  |  |  |  |  |  |

In the Accumulate mode, the Write and Send command is buffered internally and is not immediately reflected in the product operation. When transmitting "MFR\_ACCUMULATE\_EXEC" command, the command in the buffer will be reflected in the operation.

Only one command can be held because the buffer is overwritten.

Because no internal processing is performed at the time of buffering, any software errors other than checksum errors are not returned.

The contents of the buffer are not stored in the non-volatile memory.

#### 6.9.7 MFR\_ACCUMULATE\_EXEC [F7h] Send

When the Accumulate mode is enabled, the contents in the buffer are executed by sending this command. If this command was transmitted with the buffer empty, an error will be returned.

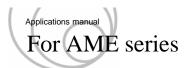

#### 6.9.8 MFR\_READ\_ACCUMULATE\_DATA [F8h] Read Word

When accumulation mode is enabled, sending this command will return the arguments of the buffered command. If the buffered command is in the Write Byte format (argument 8 bits), the lower 8 bits of the 16 bits to be returned will be the argument, The upper 8 bits are 00h.

When the buffered command is Send format (no argument), the lower 8 bits of 16 bits to be returned are buffered It becomes a command code, and the upper 8 bits become 00h.

If this command is sent while the buffer is empty, a communication error will occur.

Table6.9.3 MFR\_READ\_ACCUMULATE\_DATA Operation example (AM06-xxxB)

|   | Operation                                      | Return value | AME Output |
|---|------------------------------------------------|--------------|------------|
| 1 | Power on                                       | _            | 12.0V      |
| 2 | Send "PAGE" & "1"                              | _            | 12.0V      |
| 3 | Send "VOUT_COMMAND" & "10"                     | _            | 10.0V      |
| 4 | Enable accumulate mode by "MFR_ACCMULATE_MODE" | _            | 10.0V      |
| 5 | Set output OFF by "OPERATION"                  | _            | 10.0V      |
| 6 | Send "VOUT_COMMAND" & "8"                      | _            | 10.0V      |
| 7 | Send "MFR_READ_ACCUMULATE_DATA"                | 8.0V         | 10.0V      |
| 8 | Send "MFR_ACCMULATE_EXEC"                      | _            | 8.0V       |

#### 6.9.9 MFR\_CLEAR\_ACCUMULATE\_DATA [F9h] Send

This command deletes contents in the buffer.

#### 6.9.10 MFR\_ADDRESS [D4h] R/W Byte

Selects the method of setting the communication address and the address.

Sets the communication address to the value specified by the argument.

However, when the argument is "128", the address becomes the value specified by the ADDR terminal.

The address of the reply packet is that specified by this command.

At time of factory shipment, the argument is set to "128" corresponding to the ADDR terminal setting.

| bit             | 7   | 6 | 5 | 4 | 3 | 2   | 1   | 0   | Remark |
|-----------------|-----|---|---|---|---|-----|-----|-----|--------|
| Initial setting | 0   | 0 | 0 | 1 | 0 | 1   | 1   | 1   | 17h    |
| Access          | R/W | R | R | R | R | R/W | R/W | R/W |        |

| No. | bit    | Value     | Explanation                                             |  |  |  |  |  |  |
|-----|--------|-----------|---------------------------------------------------------|--|--|--|--|--|--|
| 1   | bit7   | 0         | O Corresponds to the ADDR terminal setting              |  |  |  |  |  |  |
| 2   | 1      |           | Corresponds to the ADDR bit6-0 setting                  |  |  |  |  |  |  |
| 3   | bit6-3 | 0010      | PMBus address (7bit) of High-order 4 bits (Fixed value) |  |  |  |  |  |  |
| 4   | bit2-0 | 000 - 111 | PMBus address (7bit) of Lower 3 bits                    |  |  |  |  |  |  |

#### 6.9.11 MFR\_READ\_ADDRESS [EDh] Read Byte

Returns current communication address.

| bit             | 7 | 6 | 5 | 4 | 3 | 2 | 1 | 0 | Remark |
|-----------------|---|---|---|---|---|---|---|---|--------|
| Initial setting | 0 | 0 | 0 | 1 | 0 | 1 | 1 | 1 | 17h    |
| Access          | R | R | R | R | R | R | R | R |        |

| No. | bit    | Value     | Explanation                                             |
|-----|--------|-----------|---------------------------------------------------------|
| 1   | bit7   | 0         | None                                                    |
| 2   | bit6-3 | 0010      | PMBus address (7bit) of High-order 4 bits (Fixed value) |
| 3   | bit2-0 | 000 - 111 | PMBus address (7bit) of Lower 3 bits                    |

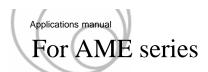

6.10 Commands to acquire product information

#### 6.10.1 PMBUS\_REVISION [98h] Read Byte

This command returns the revision of the PMBus implemented in the converter.

| bit             | 7 | 6 | 5 | 4 | 3 | 2 | 1 | 0 | Remark |
|-----------------|---|---|---|---|---|---|---|---|--------|
| Initial setting | 0 | 0 | 1 | 0 | 0 | 0 | 1 | 0 | 22h    |
| Access          | R | R | R | R | R | R | R | R |        |

| No. | bit    | Value | Explanation          |
|-----|--------|-------|----------------------|
| 1   |        | 0000  | Part I Revision 1.0  |
| 2   | bit7-4 | 0001  | Part I Revision 1.1  |
| 3   |        | 0010  | Part I Revision 1.2  |
| 4   |        | 0000  | Part II Revision 1.0 |
| 5   | bit3-0 | 0001  | Part II Revision 1.1 |
| 6   |        | 0010  | Part II Revision 1.2 |

#### 6.10.2 MFR\_SERIAL [9Eh] Block Read

Returns the serial number and the lot number, unique to the product.

| Display format | ASCII      |
|----------------|------------|
| Examples       | 999999-999 |

#### 6.10.3 MFR\_MODEL [9Ah] Block Read

**PAGE** 

This command returns the **order name** of the converter.

| Display format   | ASCII                                            |  |  |  |  |  |
|------------------|--------------------------------------------------|--|--|--|--|--|
| Examples(PAGE:0) | AM12-ABCDEO-□□□□□□□□ : Alphanumeric              |  |  |  |  |  |
| Examples(PAGE:2) | XOutput module code installed in the target slot |  |  |  |  |  |

#### 6.10.4 MFR\_LOCATION [9Ch] Block Read

Returns manufacturing location of the product.

| Display format | ASCII                |
|----------------|----------------------|
| Examples       | COSEL CO.,LTD.TOYAMA |

#### 6.10.5 MFR\_RATED\_VOUT [FAh] Read Word

**PAGE** 

This command returns the rated voltage of the selected model

| <br>           |               |
|----------------|---------------|
| Display format | Linear (Vout) |

If the input module is target, an error is returned.

If the instruction is executed on an output module other than the supported output modules, an error is returned. (PAGE selection error : Refer to 6.8.8)

#### 6.10.6 MFR\_RATED\_IOUT [FBh] Read Word

PAGE

This command returns the rated current of the selected model.

| Display format | Linear (Iout) |
|----------------|---------------|
|----------------|---------------|

-39-

If the input module is target, an error is returned.

If the instruction is executed on an output module other than the supported output modules, an error is returned. (PAGE selection error : Refer to 6.8.8)

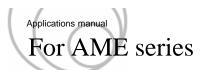

## Appendix. Availability and accuracy of PMBus commands

Appendix Support and precision (1/3)

| Appendix                                | Support ar |         |               |       |                 |
|-----------------------------------------|------------|---------|---------------|-------|-----------------|
|                                         | Suppo      |         | Γa=25°C Vo    |       | Note            |
| PMBus commands                          | Input      | (       | Output modul  | e     |                 |
|                                         | module     | A-D,J-M | E-H,S-V<br>*2 | R     |                 |
| Commands to turn output voltage on/off  |            |         |               |       |                 |
| OPERATION                               | 0          | 0       | 0             | 0     |                 |
| MFR_OPERATION_STATE                     | -          | 0       | 0             | -     |                 |
| MFR_OPERATION_SLOT                      | 0          | 0       | 0             | 0     |                 |
| MFR_GI                                  | 0          | -       | -             | -     |                 |
| MFR_CTL_RESET_LATCH                     | 0          | -       | -             | 1     |                 |
| Commands to set output voltage          |            |         |               |       |                 |
| VOUT_MODE                               | -          | 0       | 0             | ı     |                 |
| VOUT_COMMAND                            | -          | ±1%FS   | ±0.5%FS       | -     |                 |
| MFR_VOUT_FACTORY_SETTING                | -          | 0       | 0             | -     |                 |
| MFR_VOUT_REFERENCE                      | -          | 0       | 0             | -     |                 |
| VOUT_MAX                                | -          | 0       | 0             | İ     |                 |
| MFR_VOUT_MIN                            | -          | 0       | 0             | -     |                 |
| MFR_VOUT_LIMIT_FACTORY_SETTING          | -          | 0       | 0             | ı     |                 |
| Commands to set constant current        |            |         |               |       |                 |
| MFR_CC_MODE                             | -          | -       | 0             | -     |                 |
| MFR_CC                                  | -          | -       | ±2%FS         | -     |                 |
| MFR_CC_FACTORY_SETTING                  | -          | -       | 0             | -     |                 |
| MFR_CC_REFERENCE                        | -          | -       | 0             | -     |                 |
| MFR_CC_MAX                              | -          | -       | 0             | -     |                 |
| MFR_CC_LIMIT_FACTORY_SETTING            | -          | -       | 0             | -     |                 |
| MFR_CC_CONTROL                          | -          | -       | 0             | -     |                 |
| Commands to set output voltage sequence |            |         |               |       |                 |
| MFR_TON_DELAY_SLOT                      | -          | ±2%*3   | ±2%*3         | ±2%*3 | *3 ±2%or±50msec |
| MFR_TON_DELAY_SLOT_FACTORY_SETTING      | -          | 0       | 0             | 0     |                 |
| TOFF_DELAY                              | -          | ±2%*3   | ±2%*3         | ±2%*3 | *3 ±2%or±50msec |
| MFR_TOFF_DELAY_FACTORY_SETTING          | -          | 0       | 0             | 0     |                 |
| MFR_TON_DELAY_VIN                       | ±2%*3      | _       | -             | -     | *3 ±2%or±50msec |
| MFR_RAMP_RATE                           | -          | -       | 0             | -     |                 |
| VIN_ON                                  | ±3%FS      | -       | -             | -     |                 |
| VIN_OFF                                 | ±3%FS      | -       | -             | i     |                 |
| Commands to set accessory functions     |            |         |               |       |                 |
| MFR_FAN_MODE                            | 0          | -       | -             | -     |                 |
| MFR_AUX_VOUT                            | ±5%FS      | -       | -             | -     |                 |
| VIN_UV_WARN_LIMIT                       | 0          | -       | -             | i     |                 |
|                                         |            |         |               |       |                 |

\*1 Output module A-D,J-M : 80% - 100% Output module E-H,S-U : 60% - 100% Output module V : 76.8% - 100%

<sup>\*2</sup> Include E4-H4, V4, and V5

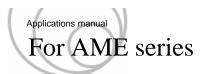

Appendix Support and precision (2/3)

|                              |                 | ort/precision( | Γa=25°C Vo    | :*1) |      |
|------------------------------|-----------------|----------------|---------------|------|------|
| DMD                          |                 | (              | Output modul  | e    | NT 4 |
| PMBus commands               | Input<br>module | A-D,J-M        | E-H,S-V<br>*2 | R    | Note |
| Monitor commands             |                 |                |               |      |      |
| READ_VIN                     | ±3%FS           | -              | -             | -    |      |
| MFR_READ_VIN_FREQUENCY       | ±1Hz            | -              | -             | -    |      |
| READ_VOUT                    | -               | ±1%FS          | ±1%FS         | ı    |      |
| READ_IOUT                    | -               | -              | ±2%FS         | -    |      |
| READ_POUT                    | -               | -              | ±2%FS         | -    |      |
| READ_FAN_SPEED_1             | ±500rpm         | -              | -             | -    |      |
| READ_FAN_SPEED_2             | ±500rpm*3       | -              | -             | -    |      |
| READ_TEMPERATURE_1           | ±5deg*4         | -              | -             | -    |      |
| State acquisition commands   |                 |                |               |      |      |
| CLEAR_FAULTS                 | 0               | -              | -             | -    |      |
| SMBALERT_MASK                | 0               | -              | -             | -    |      |
| STATUS_BYTE                  | 0               | -              | -             | -    |      |
| STATUS_WORD                  | 0               | -              | -             | -    |      |
| STATUS_INPUT                 | 0               | -              | -             | -    |      |
| STATUS_TEMPERATURE           | 0               | -              | -             | -    |      |
| STATUS_CML                   | 0               | -              | -             | -    |      |
| STATUS_MFR_SPECIFIC          | 0               | -              | -             | -    |      |
| STATUS_FANS_1_2              | 0               | -              | -             | -    |      |
| MFR_ARA_CONFIG               | 0               | -              | -             | -    |      |
| MFR_STOP_CODE                | 0               | 0              | 0             | -    |      |
| MFR_READ_TOTAL_INPUT_TIME_1  | 0               | -              | -             | -    |      |
| MFR_READ_TOTAL_INPUT_TIME_2  | 0               | -              | -             | -    |      |
| MFR_READ_TOTAL_INPUT_TIME_3  | 0               | -              | -             | -    |      |
| MFR_READ_TOTAL_OUTPUT_TIME_1 | 0               | 0              | 0             | -    |      |
| MFR_READ_TOTAL_OUTPUT_TIME_2 | 0               | 0              | 0             | -    |      |
| MFR_READ_TOTAL_OUTPUT_TIME_3 | 0               | 0              | 0             | -    |      |

\*1 Output module A-D,J-M : 80% - 100% Output module E-H,S-U : 60% - 100% Output module V : 76.8% - 100%

<sup>\*2</sup> Include E4-H4, V4, and V5

<sup>\*3</sup> This command is only for AME800F and AME1200F

<sup>\*4</sup> The value at -20 to 100°C. Indicates the accuracy to the actual temperature of the measurement point. Not Ambient temperature. The value also affected by fan speed.

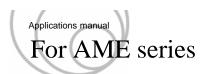

Appendix Support and precision (3/3)

|                                                    | Suppo           | ort/precision( | Γa=25°C Vo    | :*1) |      |
|----------------------------------------------------|-----------------|----------------|---------------|------|------|
| PMBus commands                                     |                 | (              | Output modul  | e    | Note |
| 1 MBus commands                                    | Input<br>module | A-D,J-M        | E-H,S-V<br>*2 | R    | Note |
| Commands to set address, memory, and communication |                 |                |               |      |      |
| PAGE                                               | 0               | 0              | 0             | 0    |      |
| CAPABILITY                                         | 0               | -              | -             | 1    |      |
| WRITE_PROTECT                                      | 0               | -              | -             | ı    |      |
| STORE_USER_ALL                                     | 0               | 0              | 0             | -    |      |
| RESTORE_DEFAULT_ALL                                | 0               | 0              | 0             | =    |      |
| MFR_ACCUMULATE_MODE                                | 0               | -              | -             | -    |      |
| MFR_ACCUMULATE_EXEC                                | 0               | -              | -             | -    |      |
| MFR_READ_ACCUMULATE_DATA                           | 0               | -              | -             | -    |      |
| MFR_CLEAR_ACCUMULATE_DATA                          | 0               | -              | -             | =    |      |
| MFR_ADDRESS                                        | 0               | -              | -             | =    |      |
| MFR_READ_ADDRESS                                   | 0               | -              | -             | 1    |      |
| Commands to acquire product information            |                 |                |               |      |      |
| PMBUS_REVISION                                     | 0               | -              | -             | -    |      |
| MFR_SERIAL                                         | 0               | -              | -             | -    |      |
| MFR_MODEL                                          | 0               | 0              | 0             | 0    |      |
| MFR_LOCATION                                       | 0               | -              | -             | -    |      |
| MFR_RATED_VOUT                                     | -               | 0              | 0             | -    |      |
| MFR_RATED_IOUT                                     | -               | 0              | 0             | -    |      |

\*1 Output module A-D,J-M : 80% - 100% Output module E-H,S-U : 60% - 100% Output module V : 76.8% - 100%

\*2 Include E4-H4, V4, and V5

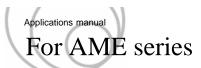

## index

#### Command code order

|     |                    | Item No. | Page | Code | Command                               | Item No. | Page |
|-----|--------------------|----------|------|------|---------------------------------------|----------|------|
| 00h | PAGE               | 6.9.1    | 31   | DBh  | MFR_RAMP_RATE                         | 6.5.6    | 21   |
| 01h | OPERATION          | 6.2.1    | 11   | DCh  | MFR_AUX_VOUT                          | 6.6.2    | 23   |
| 03h | CLEAR_FAULTS       | 6.8.1    | 26   | DFh  | MFR_CC_CONTROL                        | 6.4.7    | 17   |
| 10h | WRITE_PROTECT      | 6.9.3    | 33   | E0h  | MFR_ARA_CONFIG                        | 6.8.10   | 29   |
| 12h | RESTORE_DEFAULT_A  | 6.9.5    | 35   | E1h  | MFR_CTL_RESET_LATCH                   | 6.2.5    | 13   |
| 15h | STORE_USER_ALL     | 6.9.4    | 34   | E3h  | MFR_VOUT_FACTORY_SETTING              | 6.3.3    | 15   |
| 19h | CAPABILITY         | 6.9.2    | 33   | E4h  | MFR_CC_FACTORY_SETTING                | 6.4.3    | 16   |
| 1Bh | SMBALERT_MASK      | 6.8.2    | 26   | E5h  | MFR_VOUT_LIMIT_FACTORY_SETTING        | 6.3.7    | 15   |
| 20h | VOUT_MODE          | 6.3.1    | 14   | E6h  | MFR_CC_LIMIT_FACTORY_SETTING          | 6.4.6    | 17   |
| 21h | VOUT_COMMAND       | 6.3.2    | 14   | E7h  | $MFR\_TON\_DELAY\_SLOT\_FACTORY\_SET$ | 6.5.2    | 18   |
| 24h | VOUT_MAX           | 6.3.5    | 15   | E8h  | MFR_TOFF_DELAY_FACTORY_SETTING        | 6.5.4    | 19   |
| 35h | VIN_ON             | 6.5.7    | 22   | E9h  | MFR_READ_VIN_FREQUENCY                | 6.7.2    | 24   |
| 36h | VIN_OFF            | 6.5.8    | 22   | EAh  | MFR_VOUT_REFERENCE                    | 6.3.4    | 15   |
| 58h | VIN_UV_WARN_LIMIT  | 6.6.3    | 23   | EBh  | MFR_CC_REFERENCE                      | 6.4.4    | 17   |
| 64h | TOFF_DELAY         | 6.5.3    | 19   | EDh  | MFR_READ_ADDRESS                      | 6.9.11   | 37   |
| 78h | STATUS_BYTE        | 6.8.3    | 26   | EEh  | MFR_OPERATION_STATE                   | 6.2.2    | 12   |
| 79h | STATUS_WORD        | 6.8.4    | 27   | EFh  | MFR_READ_TOTAL_INPUT_TIME_1           | 6.8.12   | 30   |
| 7Ch | STATUS_INPUT       | 6.8.5    | 27   | F0h  | MFR_READ_TOTAL_INPUT_TIME_2           | 6.8.12   | 30   |
| 7Dh | STATUS_TEMPERATU   | 6.8.6    | 27   | F1h  | MFR_READ_TOTAL_INPUT_TIME_3           | 6.8.12   | 30   |
| 7Eh | STATUS_CML         | 6.8.7    | 28   | F2h  | MFR_READ_TOTAL_OUTPUT_TIME_1          | 6.8.13   | 30   |
| 80h | STATUS_MFR_SPECIFI | 6.8.8    | 28   | F3h  | MFR_READ_TOTAL_OUTPUT_TIME_2          | 6.8.13   | 30   |
| 81h | STATUS_FANS_1_2    | 6.8.9    | 28   | F4h  | MFR_READ_TOTAL_OUTPUT_TIME_3          | 6.8.13   | 30   |
| 88h | READ_VIN           | 6.7.1    | 24   | F6h  | MFR_ACCUMULATE_MODE                   | 6.9.6    | 36   |
| 8Bh | READ_VOUT          | 6.7.3    | 24   | F7h  | MFR_ACCUMULATE_EXEC                   | 6.9.7    | 36   |
| 8Ch | READ_IOUT          | 6.7.4    | 24   | F8h  | MFR_READ_ACCUMULATE_DATA              | 6.9.8    | 37   |
| 8Dh | READ_TEMPERATURE   | 6.7.8    | 25   | F9h  | MFR_CLEAR_ACCUMULATE_DATA             | 6.9.9    | 37   |
| 90h | READ_FAN_SPEED_1   | 6.7.6    | 25   | FAh  | MFR_RATED_VOUT                        | 6.10.5   | 38   |
| 91h | READ_FAN_SPEED_2   | 6.7.7    | 25   | FBh  | MFR_RATED_IOUT                        | 6.10.6   | 38   |
| 96h | READ_POUT          | 6.7.5    | 24   | FCh  | MFR_STOP_CODE                         | 6.8.11   | 29   |
| 98h | PMBUS_REVISION     | 6.10.1   | 38   |      |                                       |          |      |
| 9Ah | MFR_MODEL          | 6.10.3   | 38   |      |                                       |          |      |
| 9Ch | MFR_LOCATION       | 6.10.4   | 38   |      |                                       |          |      |
| 9Eh | MFR_SERIAL         | 6.10.2   | 38   |      |                                       |          |      |
| D0h | MFR_CC             | 6.4.2    | 16   |      |                                       |          |      |
| D1h | MFR_CC_MODE        | 6.4.1    | 16   |      |                                       |          |      |
| D2h | MFR_CC_MAX         | 6.4.5    | 17   |      |                                       |          |      |
| D3h | MFR_VOUT_MIN       | 6.3.6    | 15   |      |                                       |          |      |
| D4h | MFR_ADDRESS        | 6.9.10   | 37   |      |                                       |          |      |
| D6h | MFR_FAN_MODE       | 6.6.1    | 23   |      |                                       |          |      |
| D7h | MFR_GI             | 6.2.4    | 13   |      |                                       |          |      |
| D8h | MFR_OPERATION_SLC  | 6.2.3    | 12   |      |                                       |          |      |
| D9h | MFR_TON_DELAY_SL0  | 6.5.1    | 18   |      |                                       |          |      |
| DAh | MFR_TON_DELAY_VIN  | 6.5.5    | 20   |      |                                       |          |      |

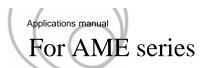

## A. Revision history

| No. | Date       | Ver  | Page       | Note                                                                                     |  |
|-----|------------|------|------------|------------------------------------------------------------------------------------------|--|
| 1   | 2020.2.21  | 1.0E | -          | First edition issued                                                                     |  |
| 2   |            | 1.1E | 7          | 5.3 has been added                                                                       |  |
| 3   |            |      | 13         | Reviced MFR_GI [D7h]                                                                     |  |
| 4   | 2020.11.13 |      | 26         | Reviced STATUS_BYTE [78h]                                                                |  |
| 5   |            |      | 34         |                                                                                          |  |
| 6   |            |      | Appendix-2 | Reviced "¾4"                                                                             |  |
| 7   |            |      | -          | Corresponds to module J-M, E4-H4, R                                                      |  |
| 8   | 2021.9.10  | 1.2E | 20         | Changed the lower limit of the setting range for MFR_TON_DELAY_VIN[DAh] from 832 to 768. |  |
| 9   | 2021.9.10  |      | -          | Corresponds to module S-V, V4, V5                                                        |  |
| 10  | 2021.12.20 | 1.3E | -          | Only the version number is up                                                            |  |
| 11  | 2021.12.20 | 1.4E | 14         | Reviced VOUT_MODE [20h]                                                                  |  |
| 12  |            |      | 24         | Reviced READ_VOUT [8Bh]                                                                  |  |
| 13  |            |      | 29         | Reviced MFR_STOP_CODE [FCh]                                                              |  |
| 14  |            |      | 31,32      | Reviced PAGE [00h]                                                                       |  |
| 15  |            |      | Appendix-1 | Reviced Appendix Support and precision (1/3)                                             |  |
| 16  |            | 1.5E | 11         | Reviced OPARATION [01h]                                                                  |  |
| 17  |            |      | 12         | Reviced MFR_OPARATION_SLOT [D8h]                                                         |  |
| 18  | 2022.11.24 |      | 13         | Reviced MFR_GI [D7h]                                                                     |  |
| 19  |            |      | 14         | "About a combination of commands to turn output voltage                                  |  |
| 20  |            |      |            | on/off" has been added.                                                                  |  |
| 21  |            |      |            |                                                                                          |  |
| 22  |            |      |            |                                                                                          |  |
| 23  |            |      |            |                                                                                          |  |
| 24  |            |      |            |                                                                                          |  |
| 25  |            |      |            |                                                                                          |  |
| 26  |            |      |            |                                                                                          |  |
| 27  |            |      |            |                                                                                          |  |
| 28  |            |      |            |                                                                                          |  |
| 29  |            |      |            |                                                                                          |  |
| 30  |            |      |            |                                                                                          |  |